Prefeitura Municipal de Brejetuba

## **ANEXO VI**

#### **PROJETO BÁSICO**

#### **TOMADA DE PREÇO 05/2019/PMB**

Neste projeto estão descritos os requisitos técnicos dos softwares específicos à gestão pública, bem como serão abordados os aspectos inerentes ao processo de sua implantação na Prefeitura Municipal de Brejetuba, ES.

#### **1 – OBJETO**

1.1 - Contratação de empresa especializada na prestação de serviços na área de informática, para locação de softwares integrados específicos à gestão pública, incluindo migração de dados, instalação, implantação, treinamento e suporte técnico e operacional.

1.2 - O prazo de vigência para a prestação do serviço será de 12 (doze) meses, contados a partir da data de assinatura do respectivo contrato, podendo ser prorrogado, na forma do art. 57, inciso IV da Lei Federal n° 8.666/93 e suas alterações.

## **2 – IDENTIFICAÇÃO DOS SOFTWARES:**

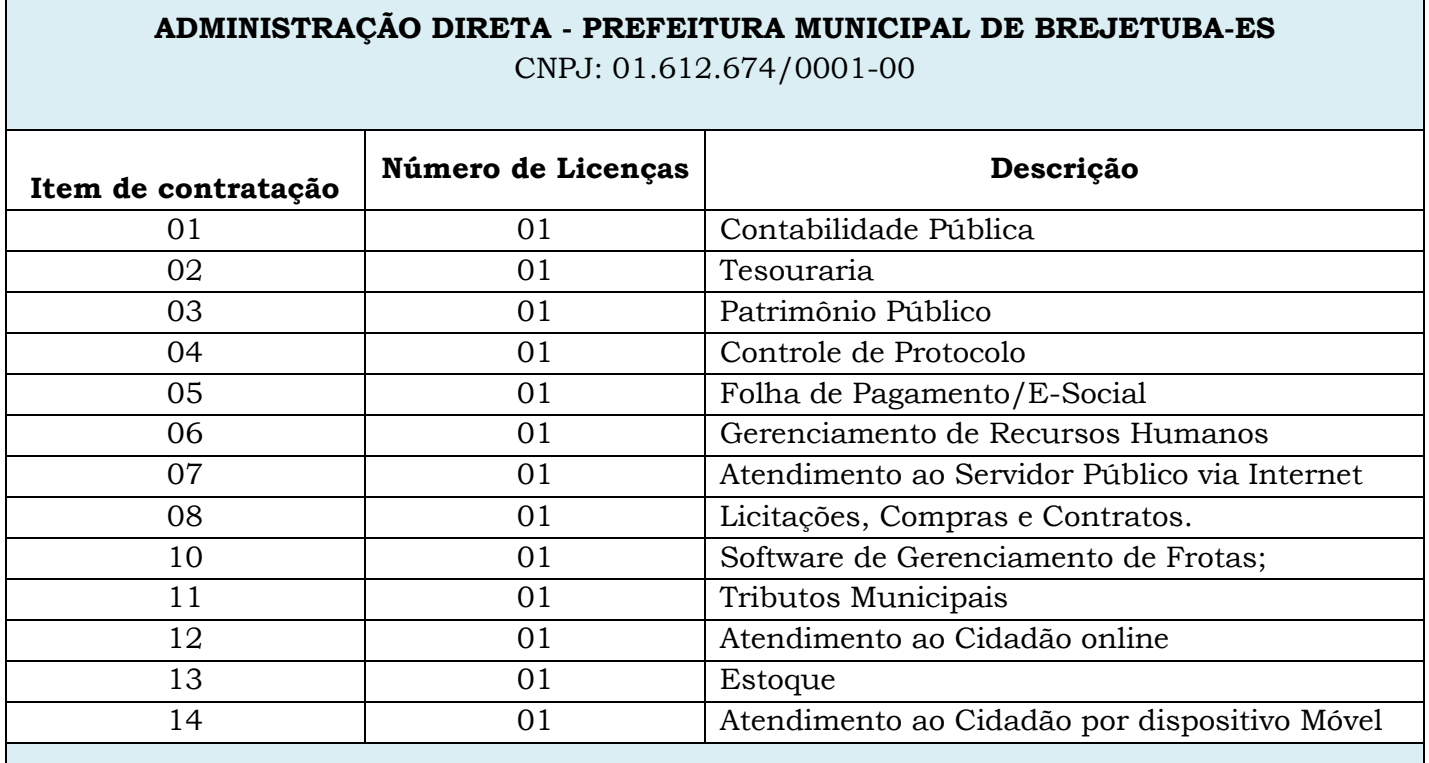

Prefeitura Municipal de Brejetuba

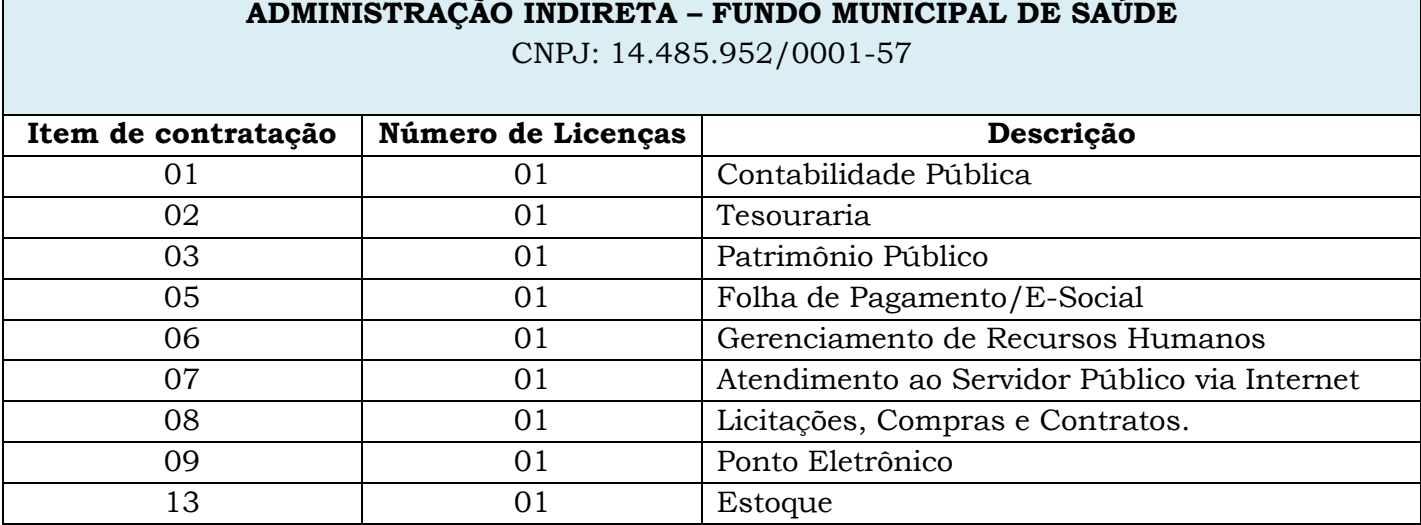

## **3 – INSTALAÇÃO**

Consiste no procedimento de instalação de banco de dados e dos softwares no servidor e clientes e realização de teste de conexão e resolução de eventuais dificuldades.

## **4 – MIGRAÇÃO DE DADOS**

Esta administração decide que a estrutura de Gerenciamento de Banco de Dados atualmente existente na Prefeitura Municipal de Brejetuba deverá permanecer. Esta administração entende que uma mudança de padrão técnico no Sistema de Gerenciamento de Banco de Dados, hoje utilizado, acarretaria maiores ônus operacionais de implantação e manutenção, além do risco quanto à segurança (possíveis falhas de migração), das informações constantes do banco de dados atualmente existente, além, de atender plenamente o princípio da economicidade e eficiência, propiciando uma melhor destinação das verbas públicas. Assim sendo informamos que o Sistema de Gerenciamento de Banco de Dados atualmente utilizado pela Prefeitura Municipal de BREJETUBA-ES é o **SYBASE SQL.**

## **5 - IMPLANTAÇÃO**

A implantação consistirá na configuração dos softwares adequando relatórios e logotipos; estruturando acessos e habilitações dos usuários; adequando fórmulas de cálculo para atendimento aos critérios adotados pela municipalidade.

#### **6 - TREINAMENTO**

Esta etapa compreende da execução de um programa de treinamento destinado à capacitação dos usuários e técnicos operacionais para a plena

Prefeitura Municipal de Brejetuba

utilização das diversas funcionalidades de cada um dos softwares/módulos.

A Prefeitura acordará com a empresa licitante vencedora todos os itens necessários a realização do mesmo como: local onde o evento de treinamento será ministrado, a definição do cronograma, etc.

Treinamento será ministrado no mínimo a 40 (quarenta) funcionários com uma carga horária mínima de 100 (cem) horas.

## **7. SUPORTE TÉCNICO E OPERACIONAL**

O suporte técnico e operacional consiste na manutenção, pela empresa a ser contratada, de equipe técnica de informática para solução, no menor espaço de tempo possível, de eventuais problemas e esclarecer dúvidas que possam surgir durante a operação e utilização dos softwares;

Dentre eles: Orientar nas diversas atividades técnicas relacionadas à utilização dos sistemas após a implantação e utilização dos mesmos, como: gerar/validar arquivos para Órgão Governamental, Instituição Bancária, Gráfica, Tribunal de Contas, etc.; atualizar a versão de todos os softwares, sempre que necessário **para atendimento da legislação federal vigente**.

Este atendimento deverá estar disponível à Contratante pelos meios de telefone, e-mail, internet através de serviços de suporte remoto, e, ainda, **atendimento "in loco".**

## **8 - ESPECIFICAÇÃO DOS PROGRAMAS**

As empresas licitantes não precisam possuir softwares com os nomes indicados nem distribuídos na forma abaixo especificada, porém devem atender aos critérios de contratação estabelecidos.

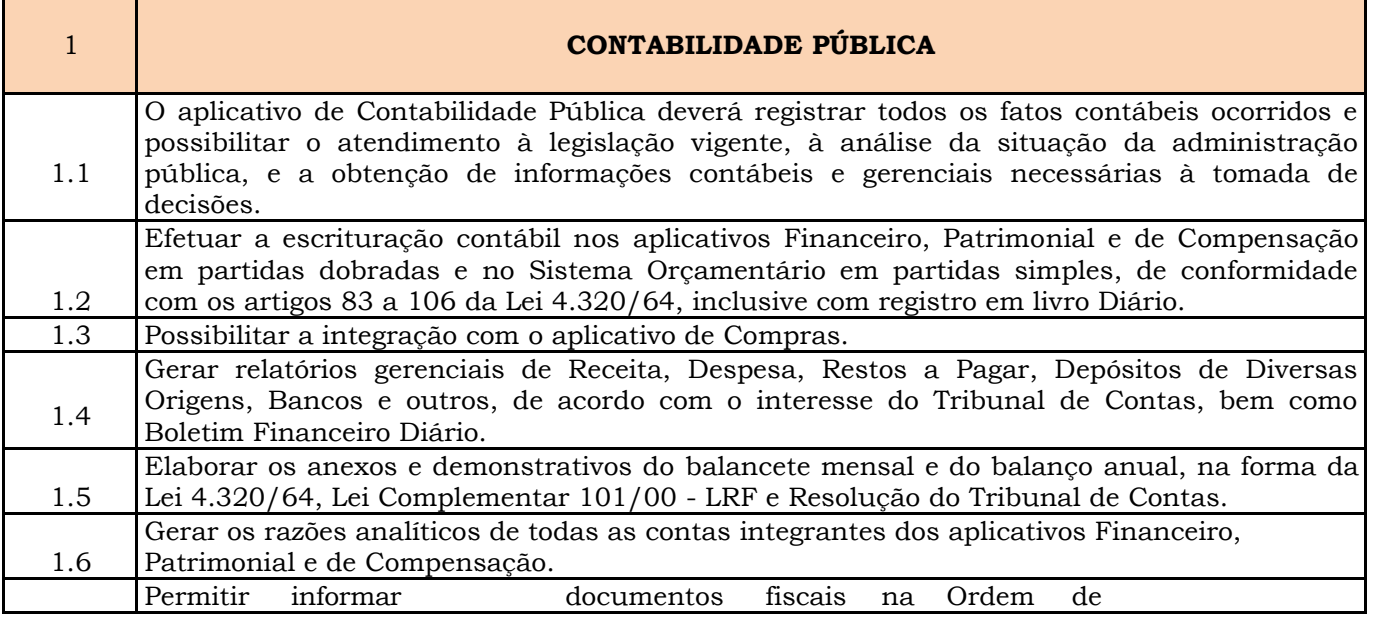

Prefeitura Municipal de Brejetuba

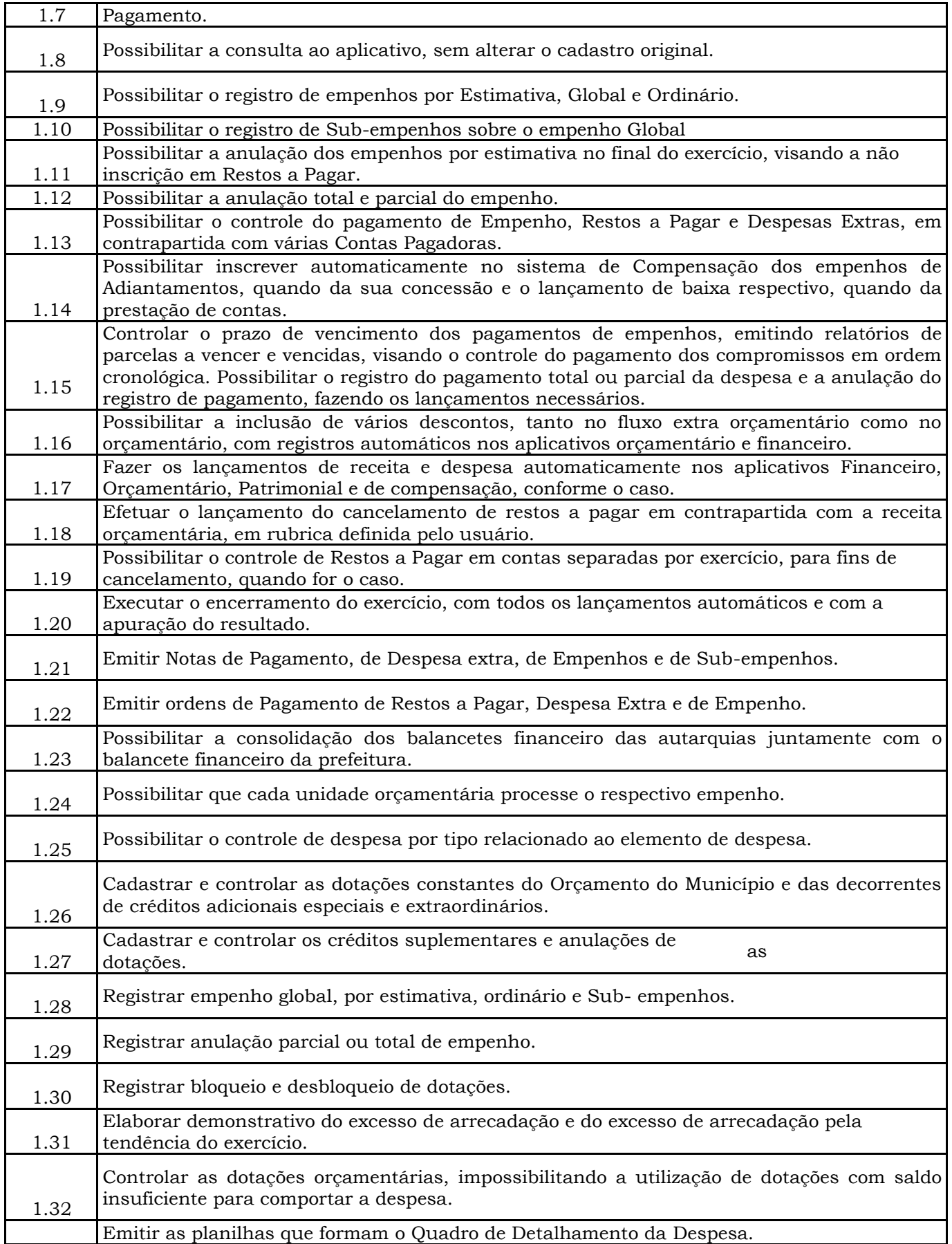

Prefeitura Municipal de Brejetuba

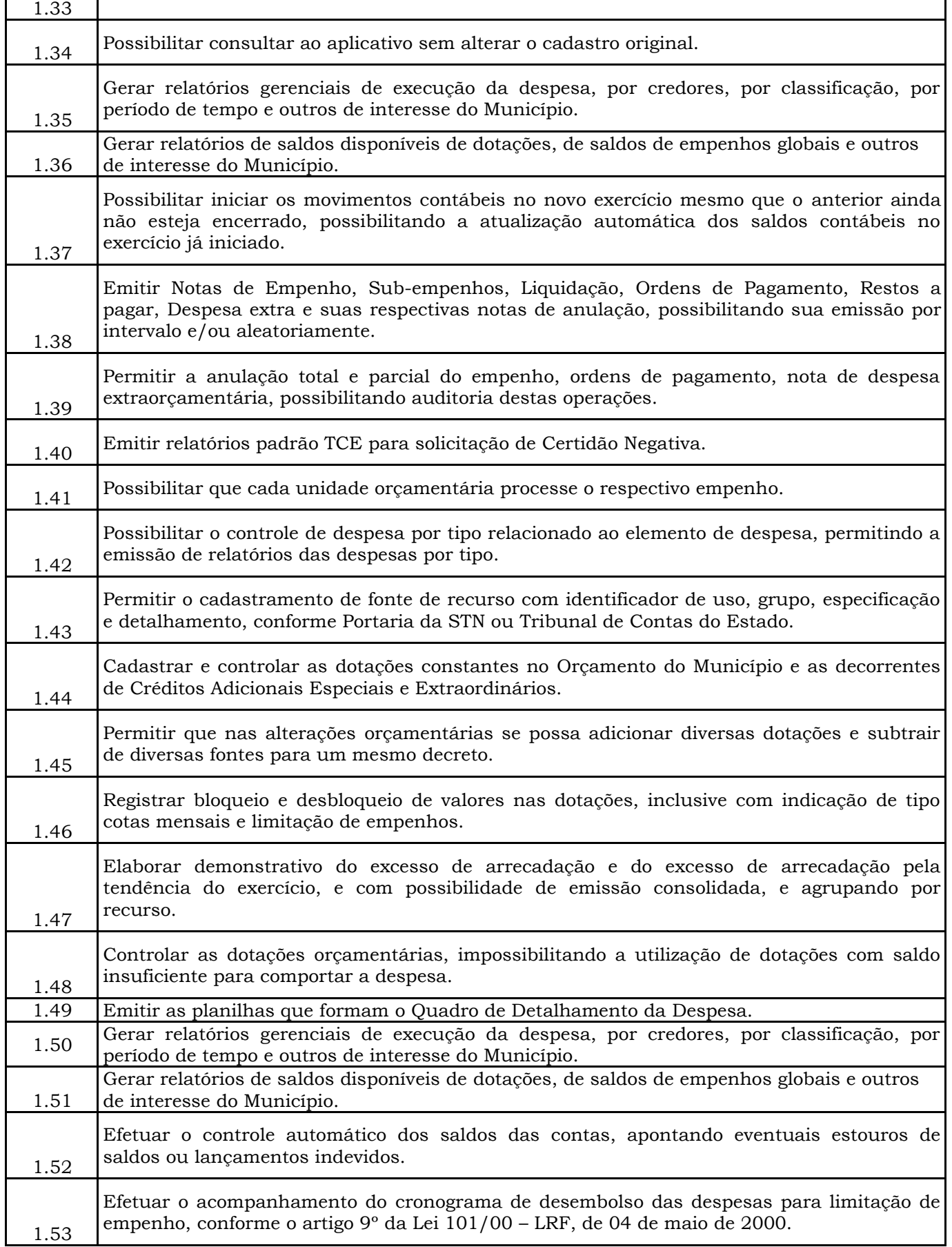

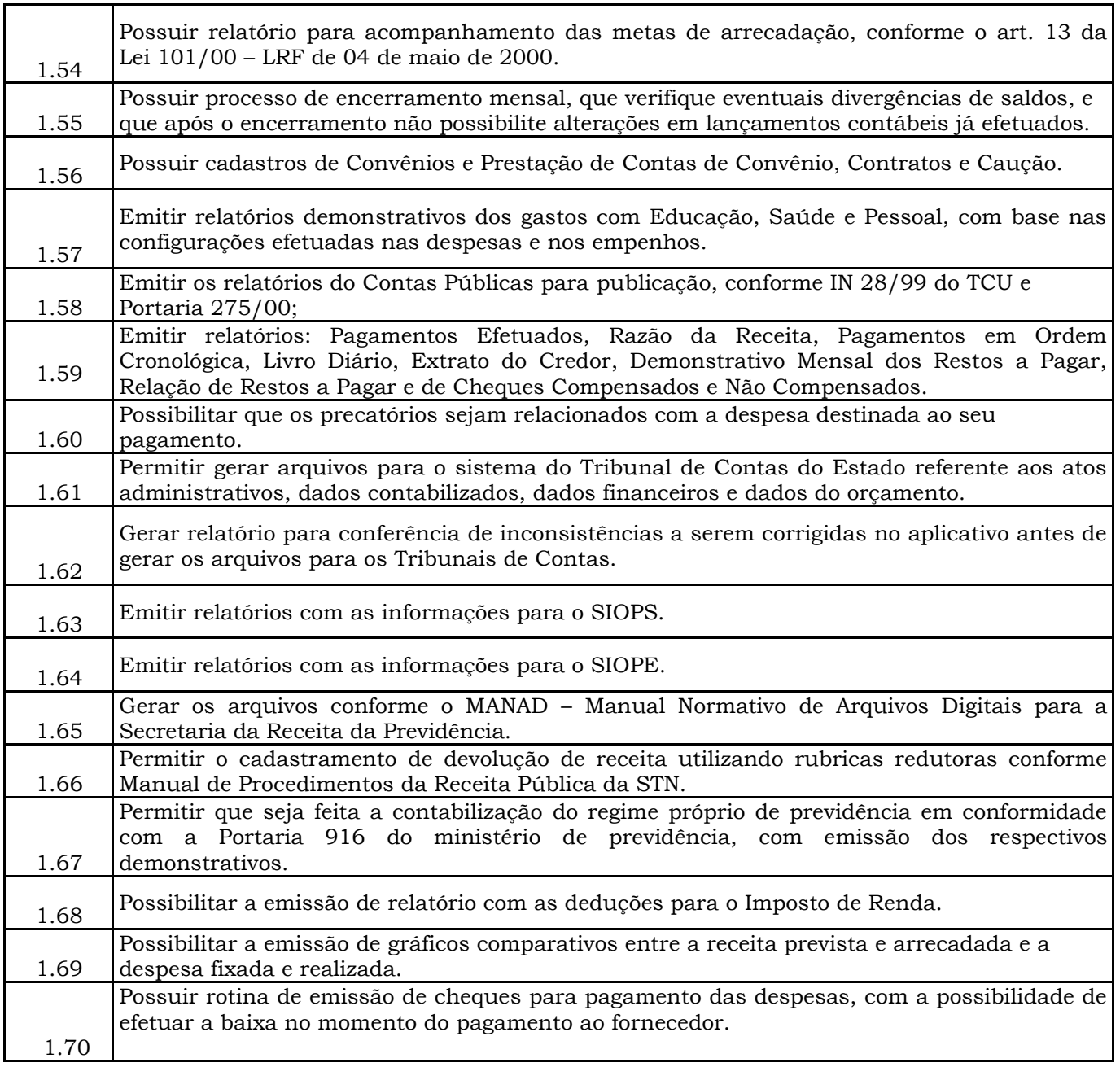

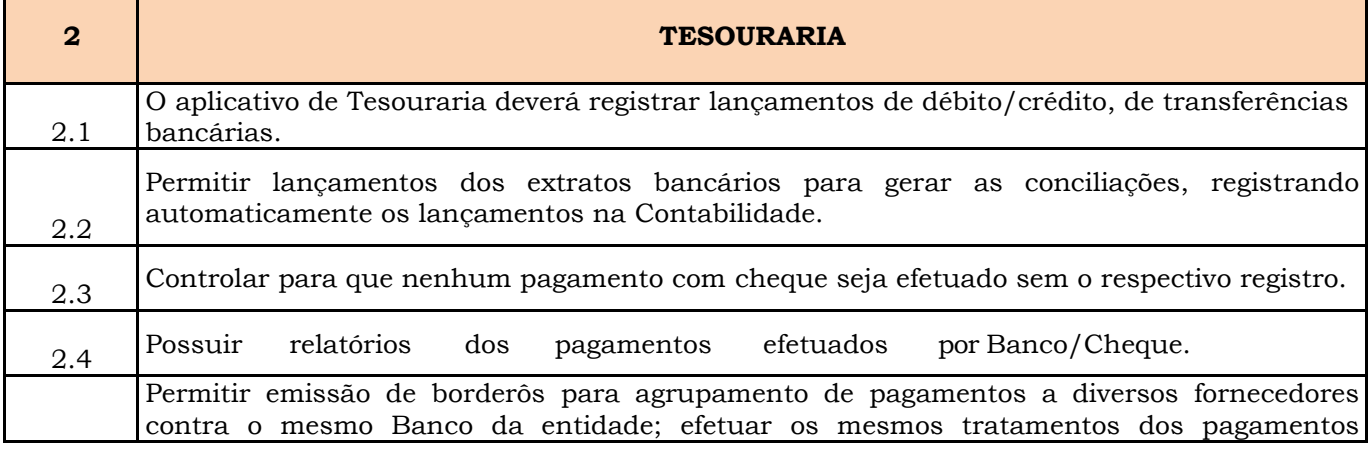

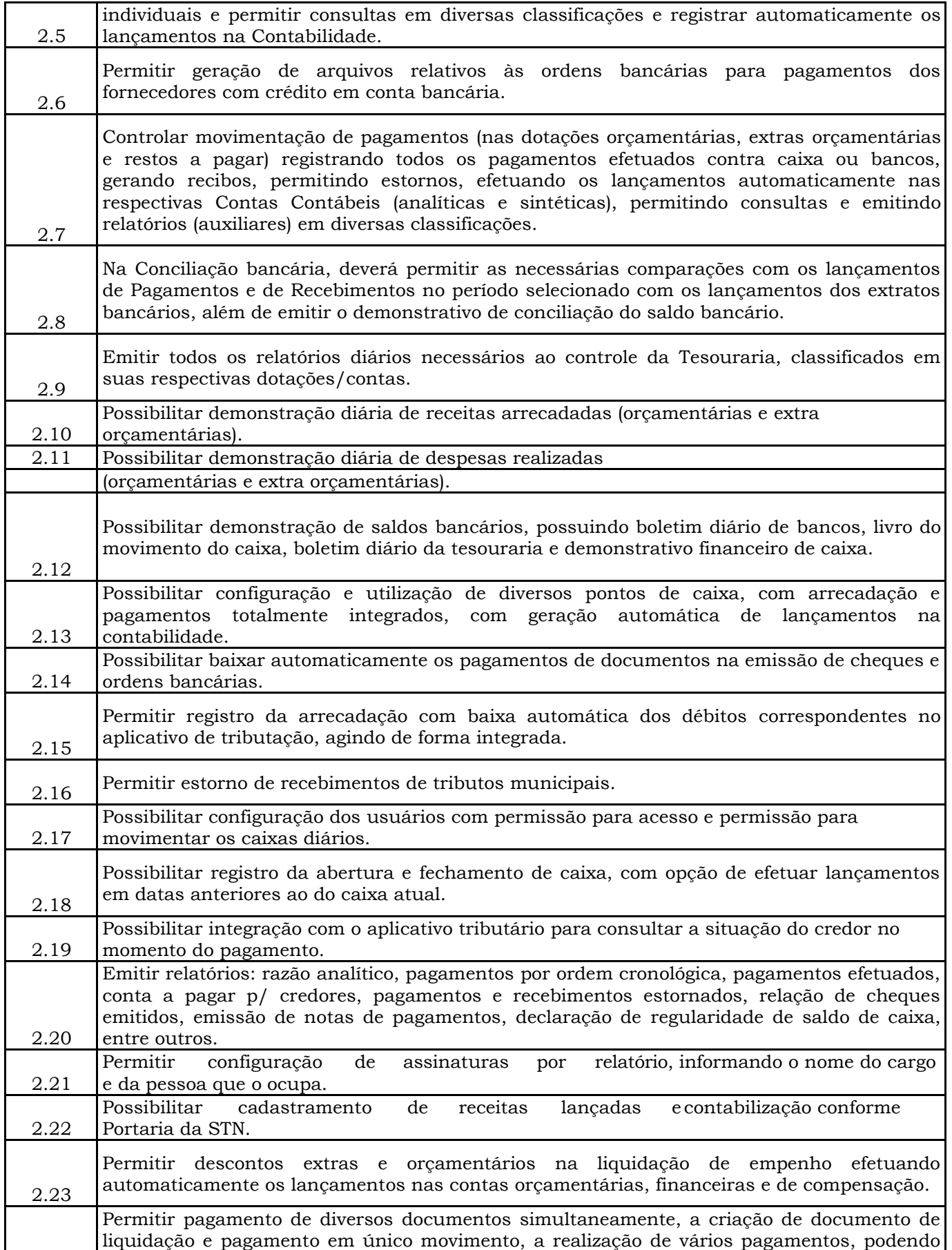

Prefeitura Municipal de Brejetuba

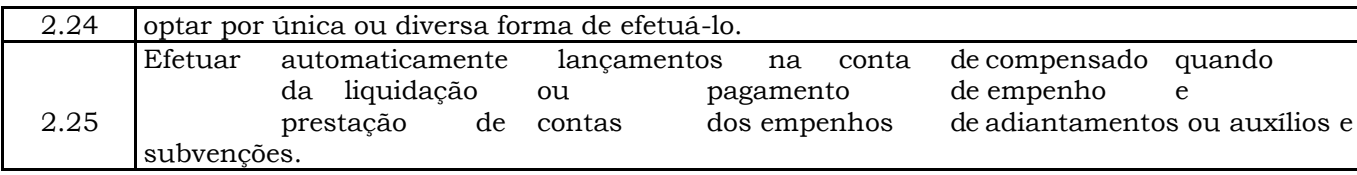

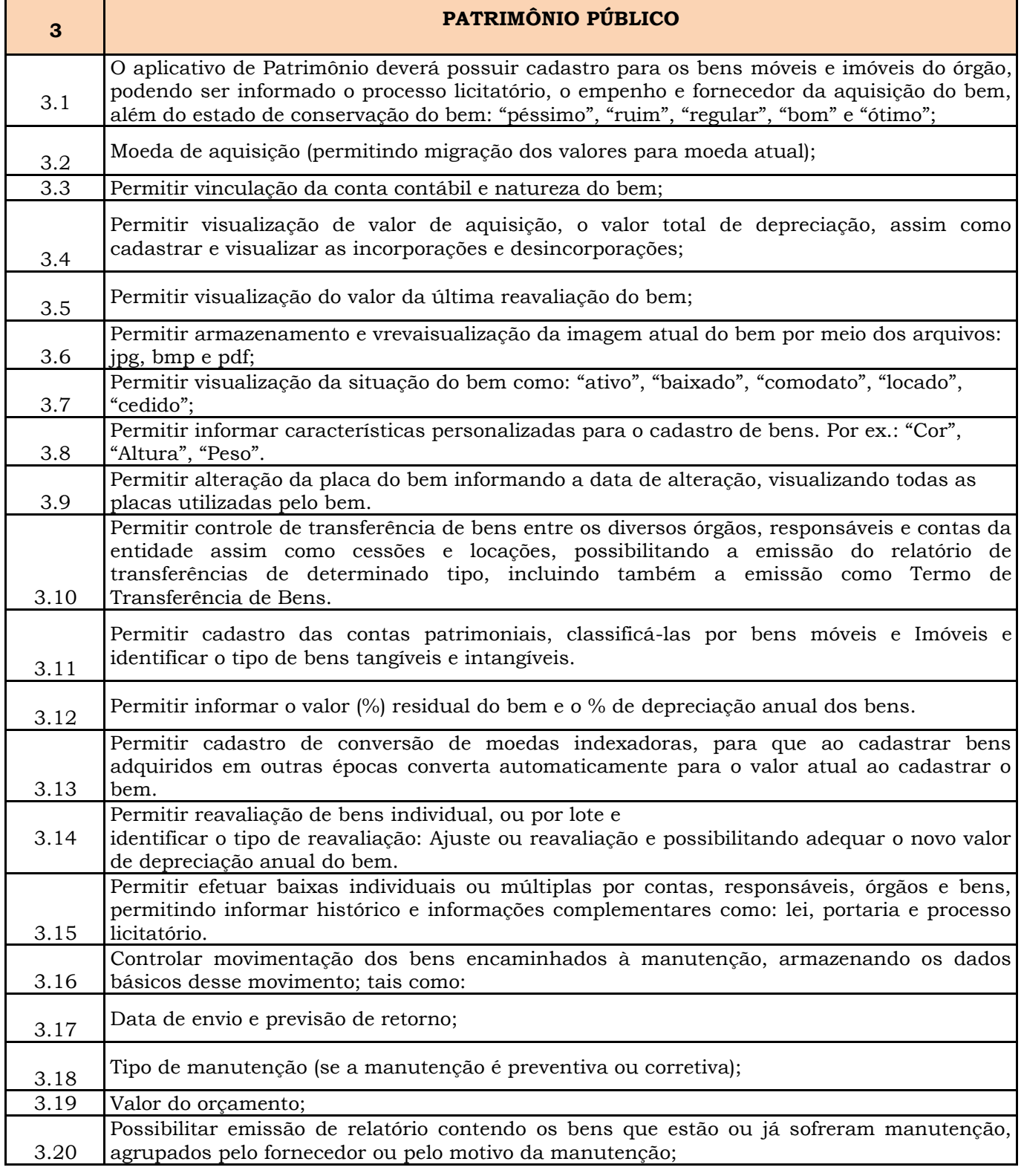

Prefeitura Municipal de Brejetuba

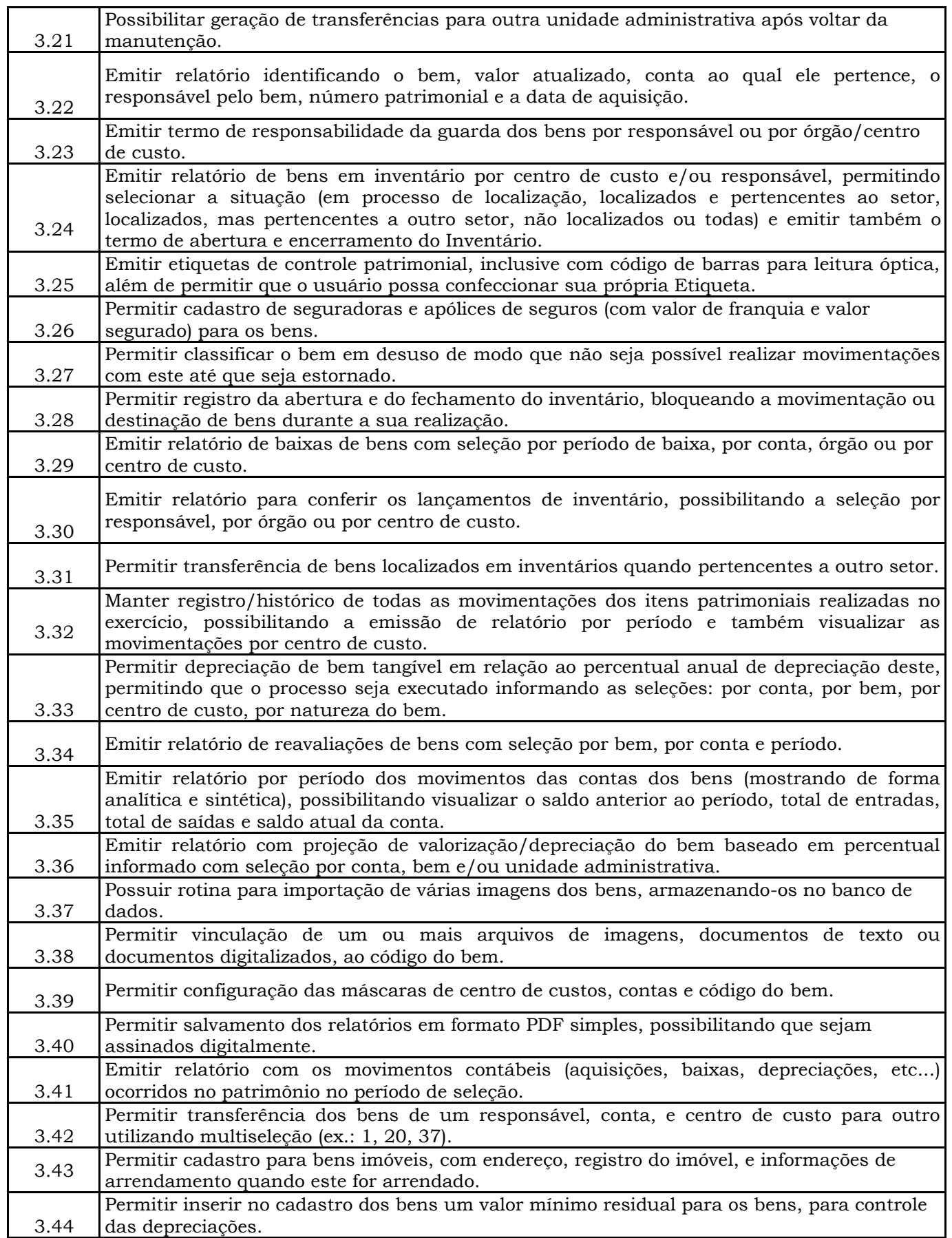

Prefeitura Municipal de Brejetuba

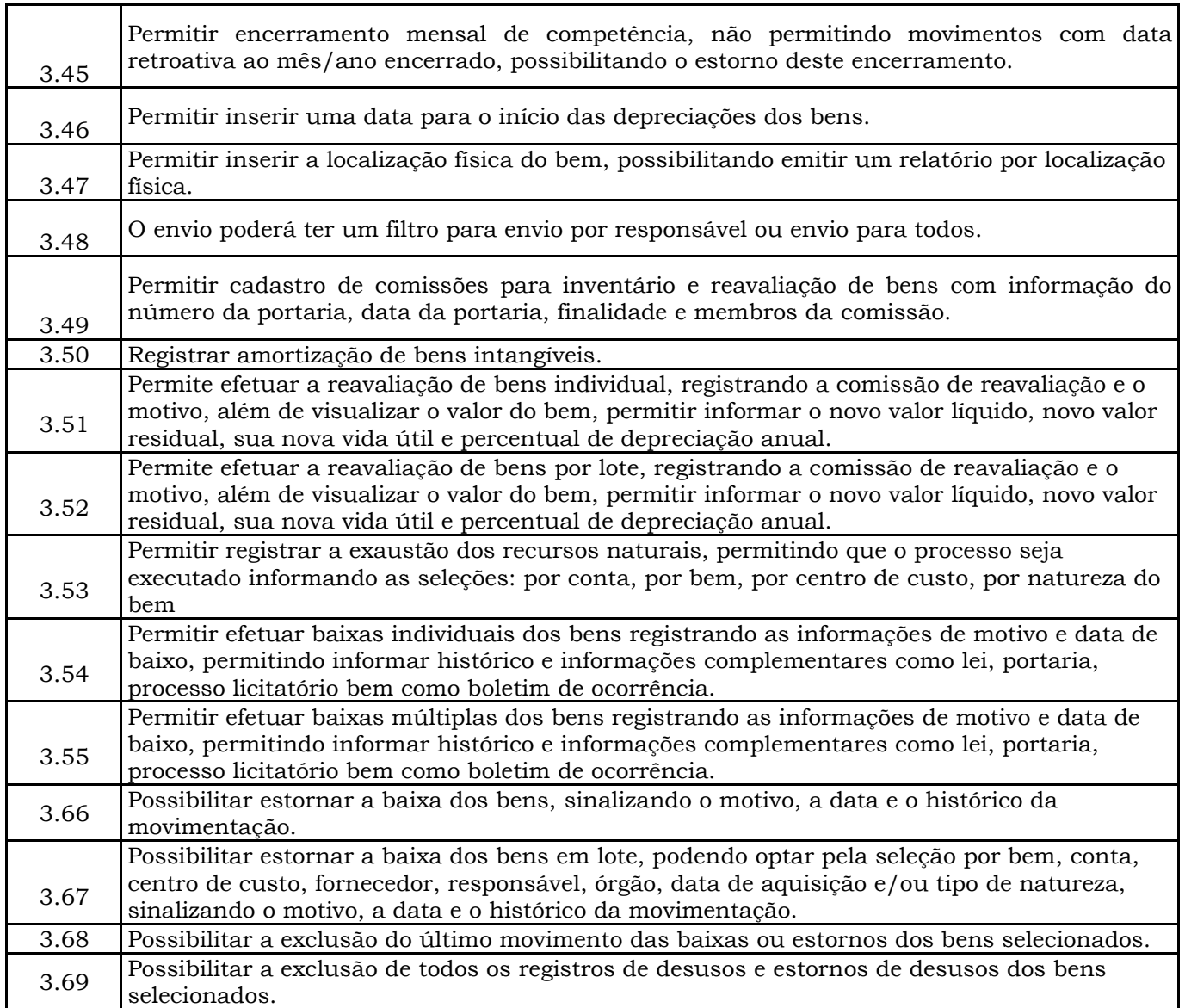

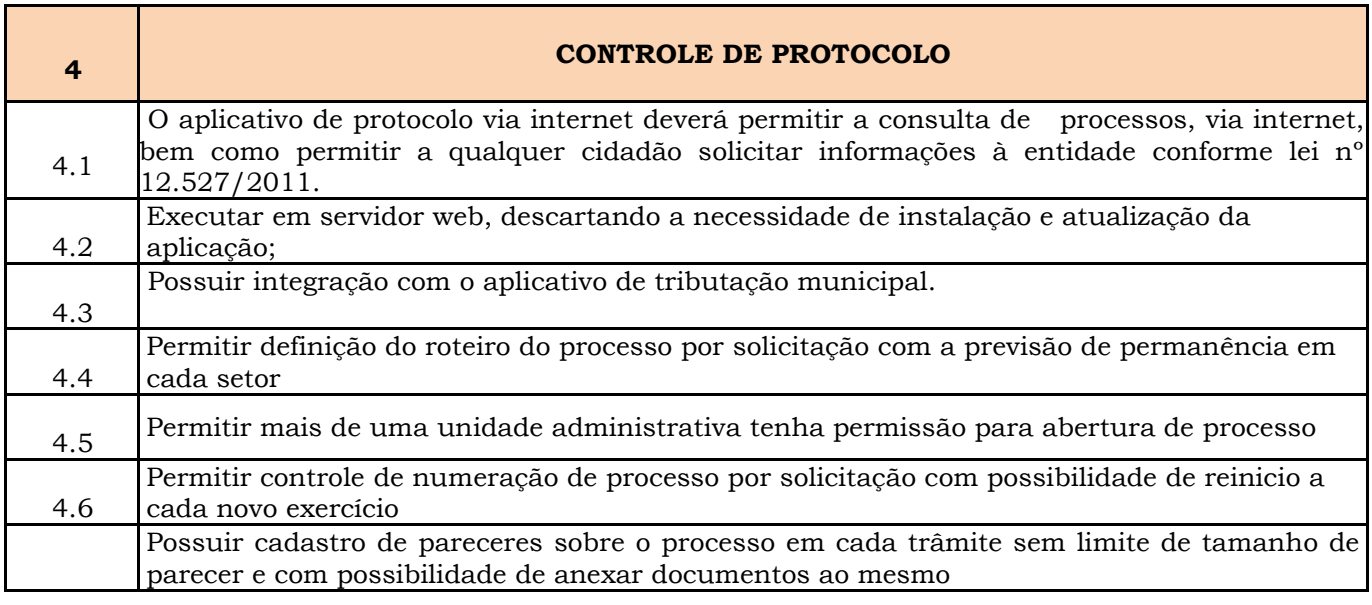

Prefeitura Municipal de Brejetuba

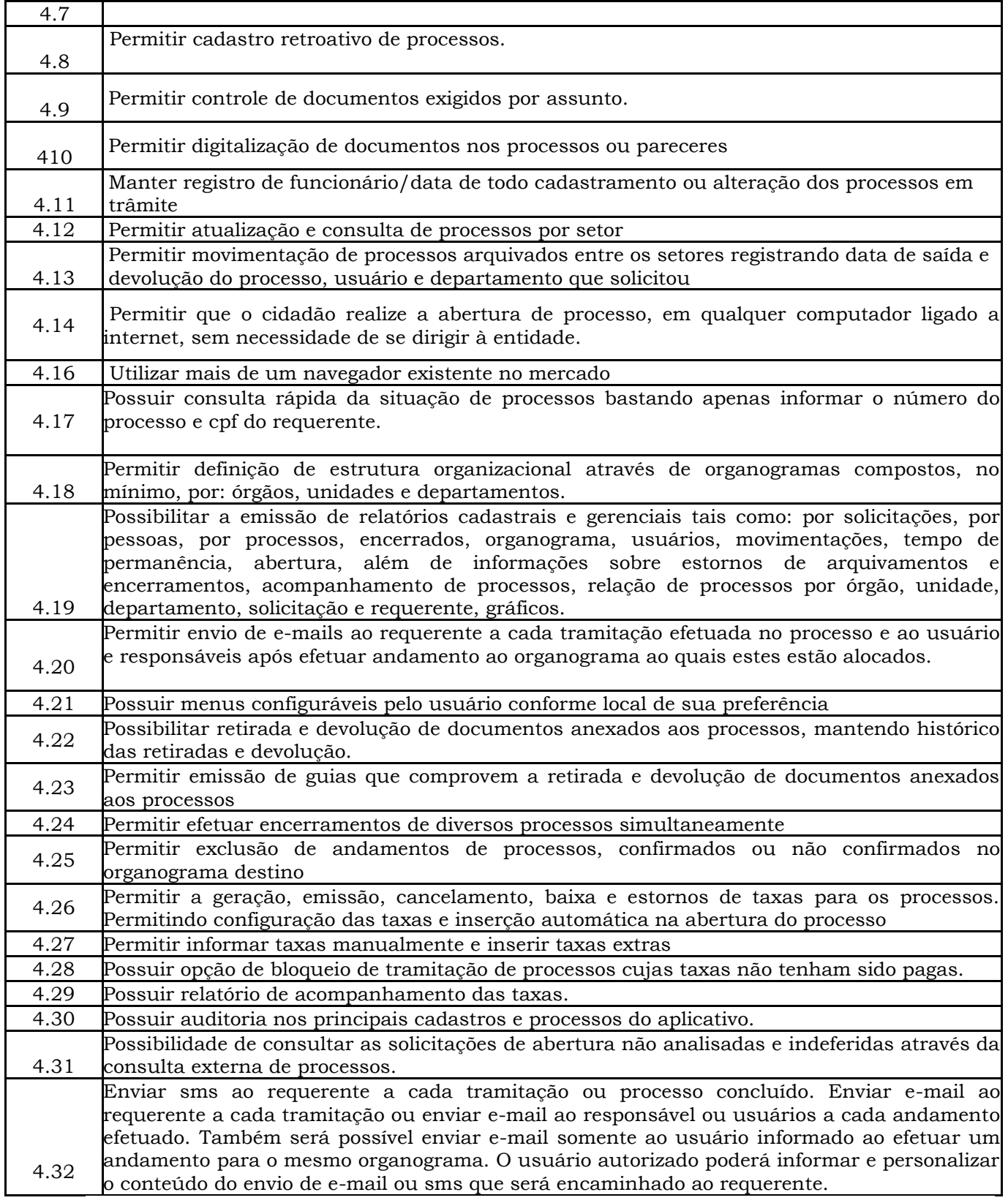

Prefeitura Municipal de Brejetuba

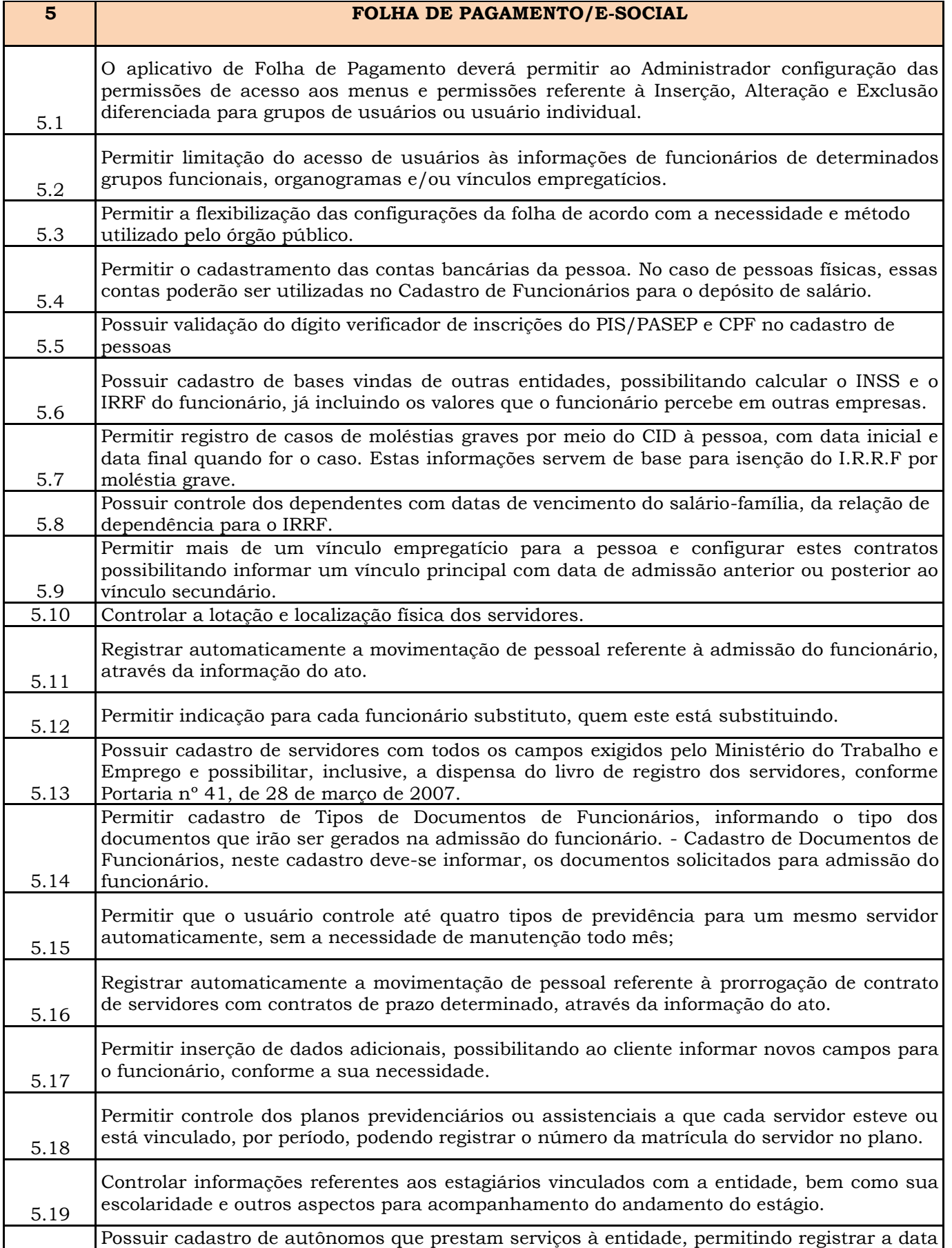

Prefeitura Municipal de Brejetuba

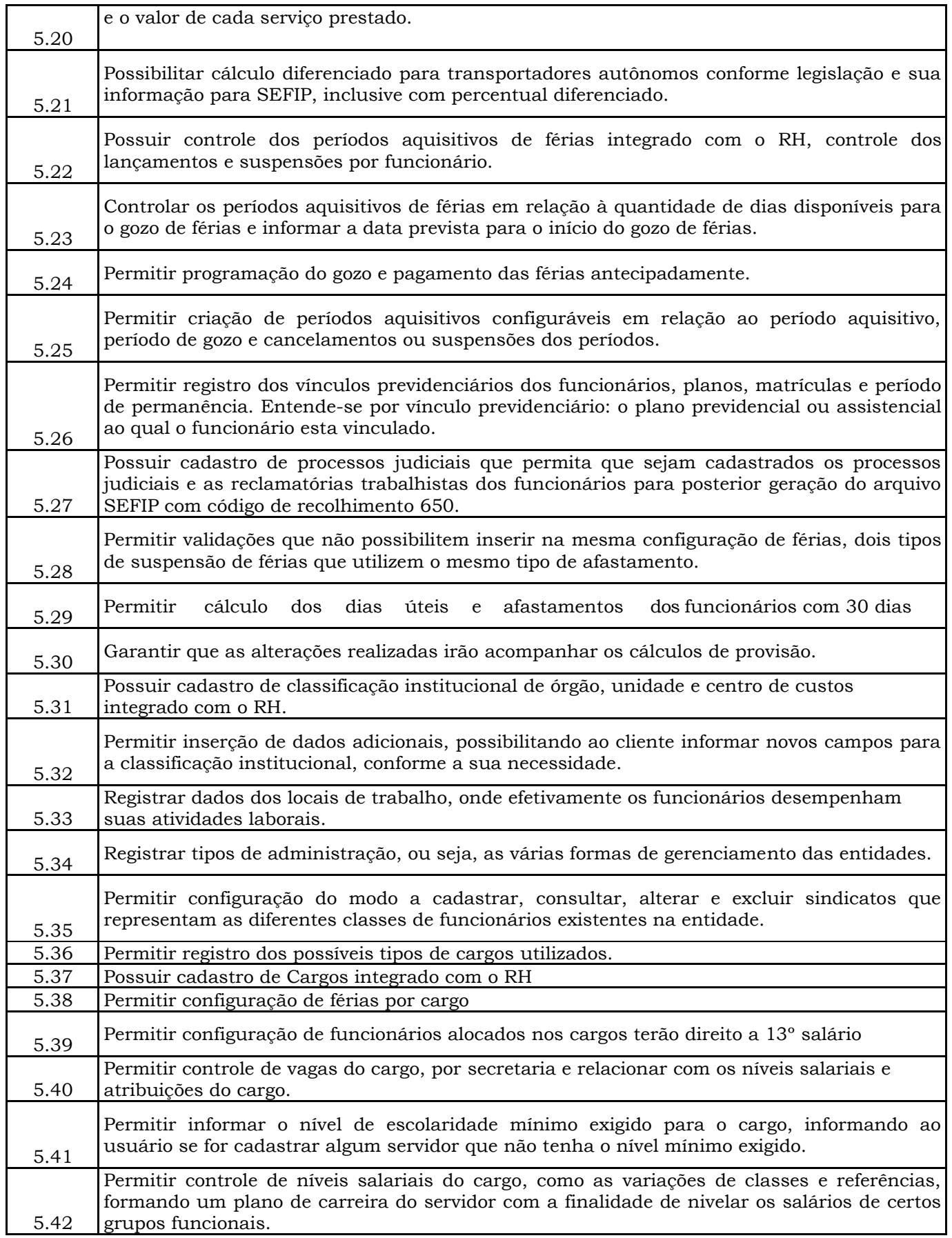

Prefeitura Municipal de Brejetuba

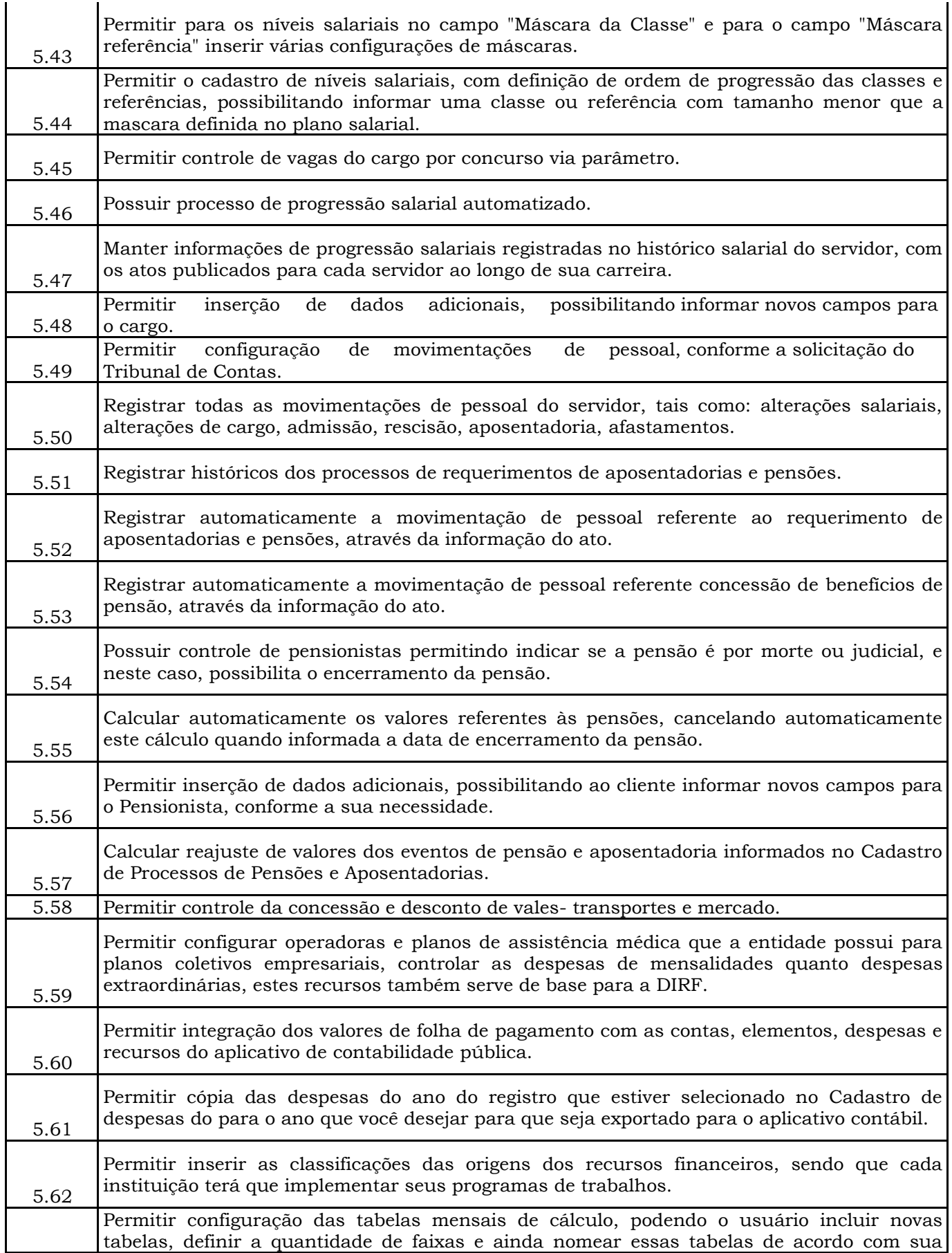

Prefeitura Municipal de Brejetuba

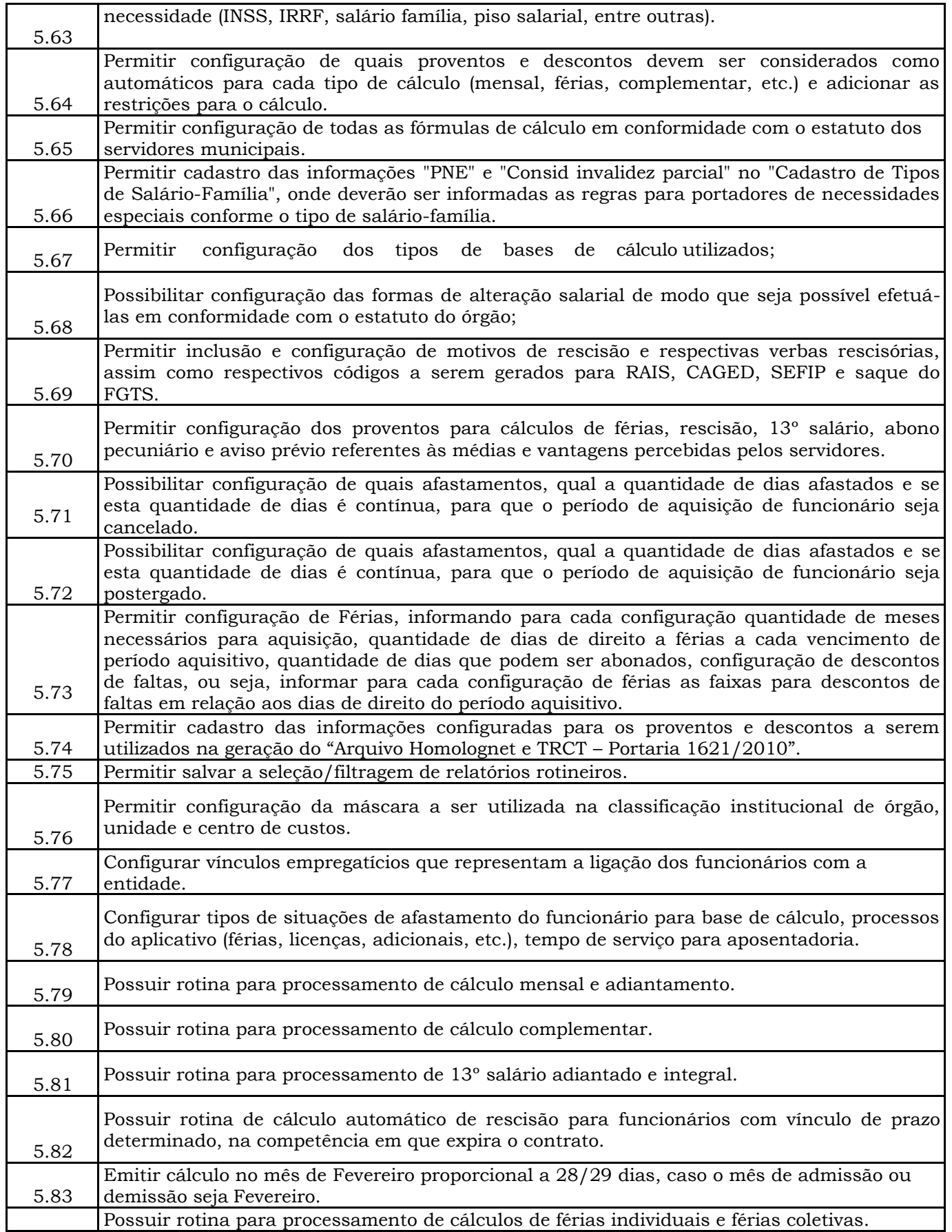

Prefeitura Municipal de Brejetuba

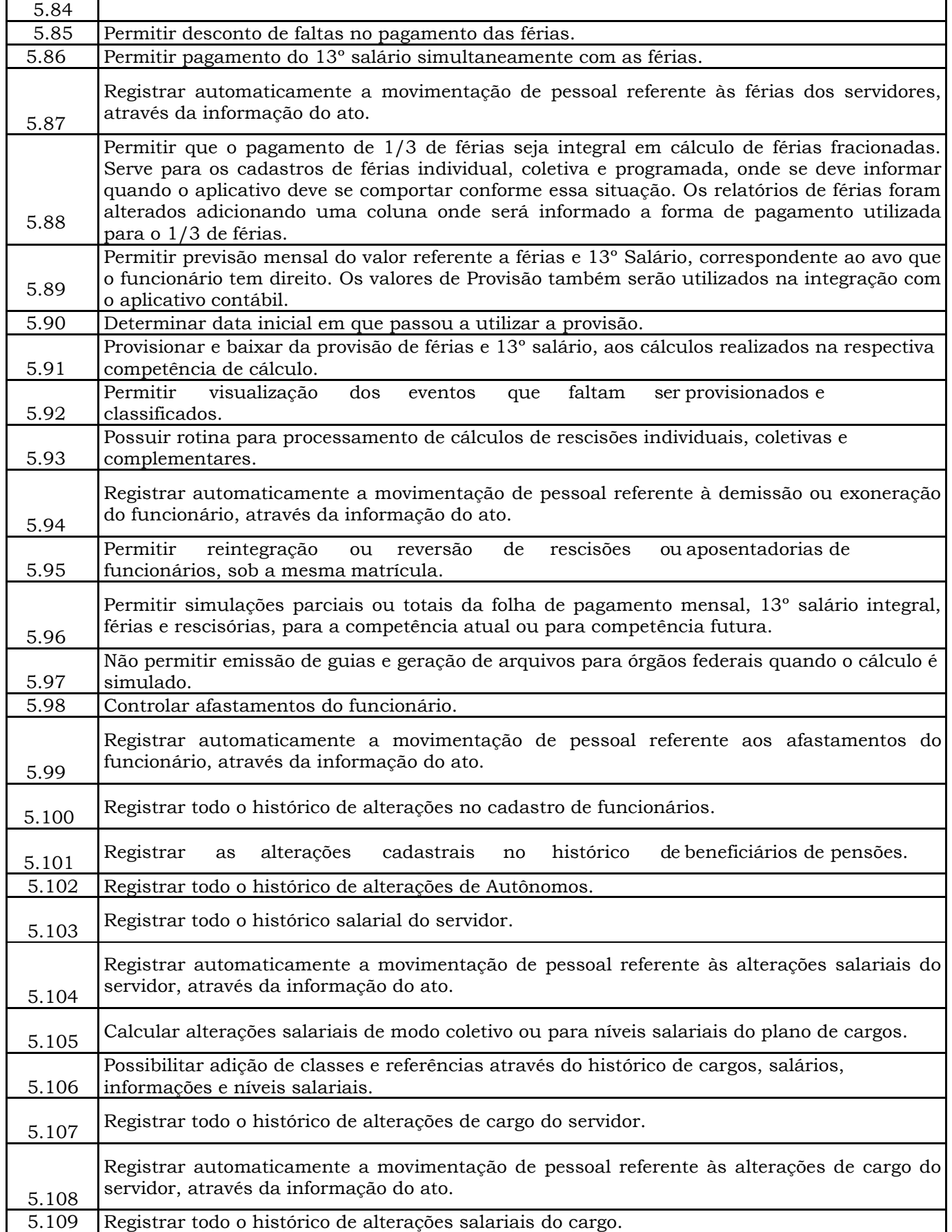

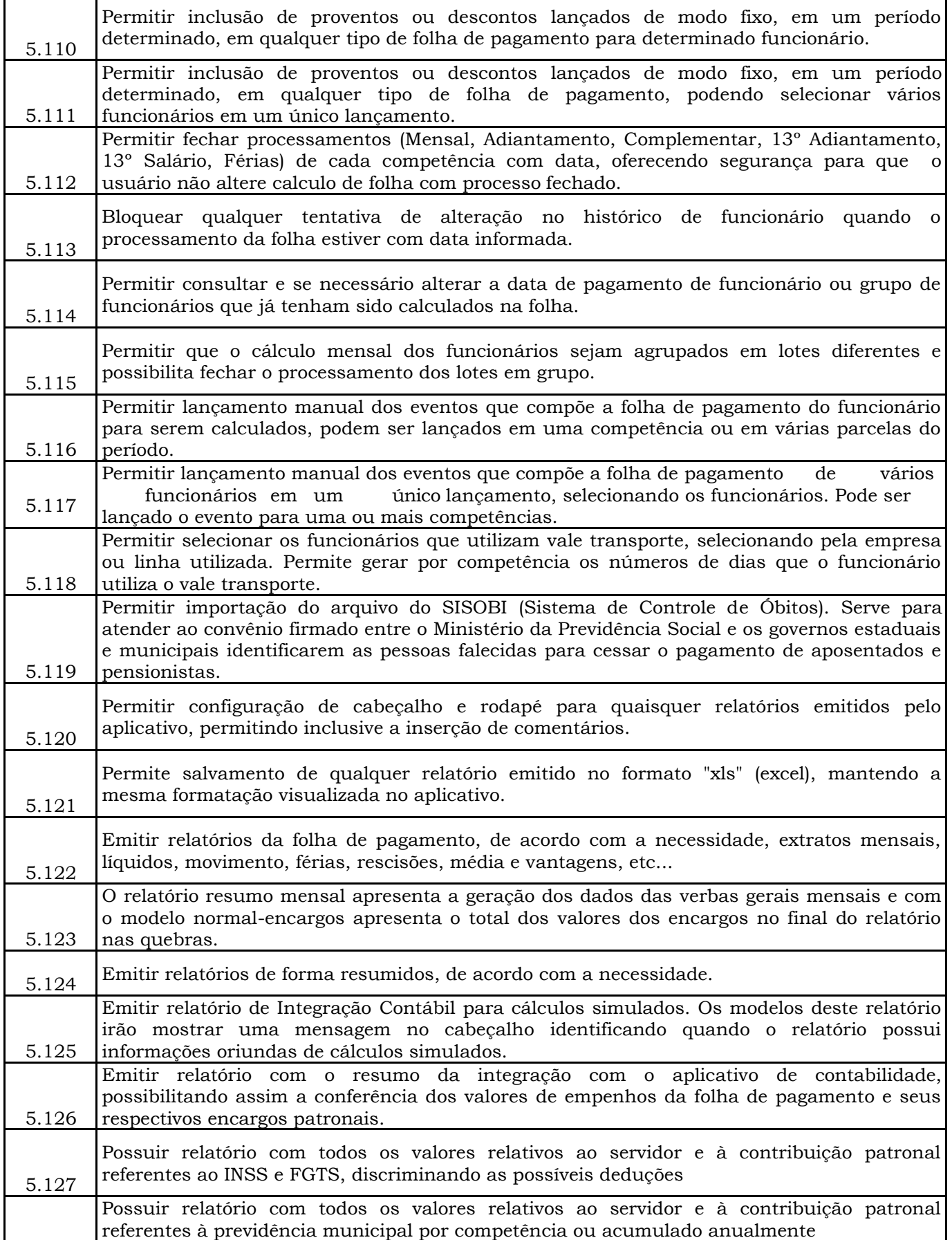

Prefeitura Municipal de Brejetuba

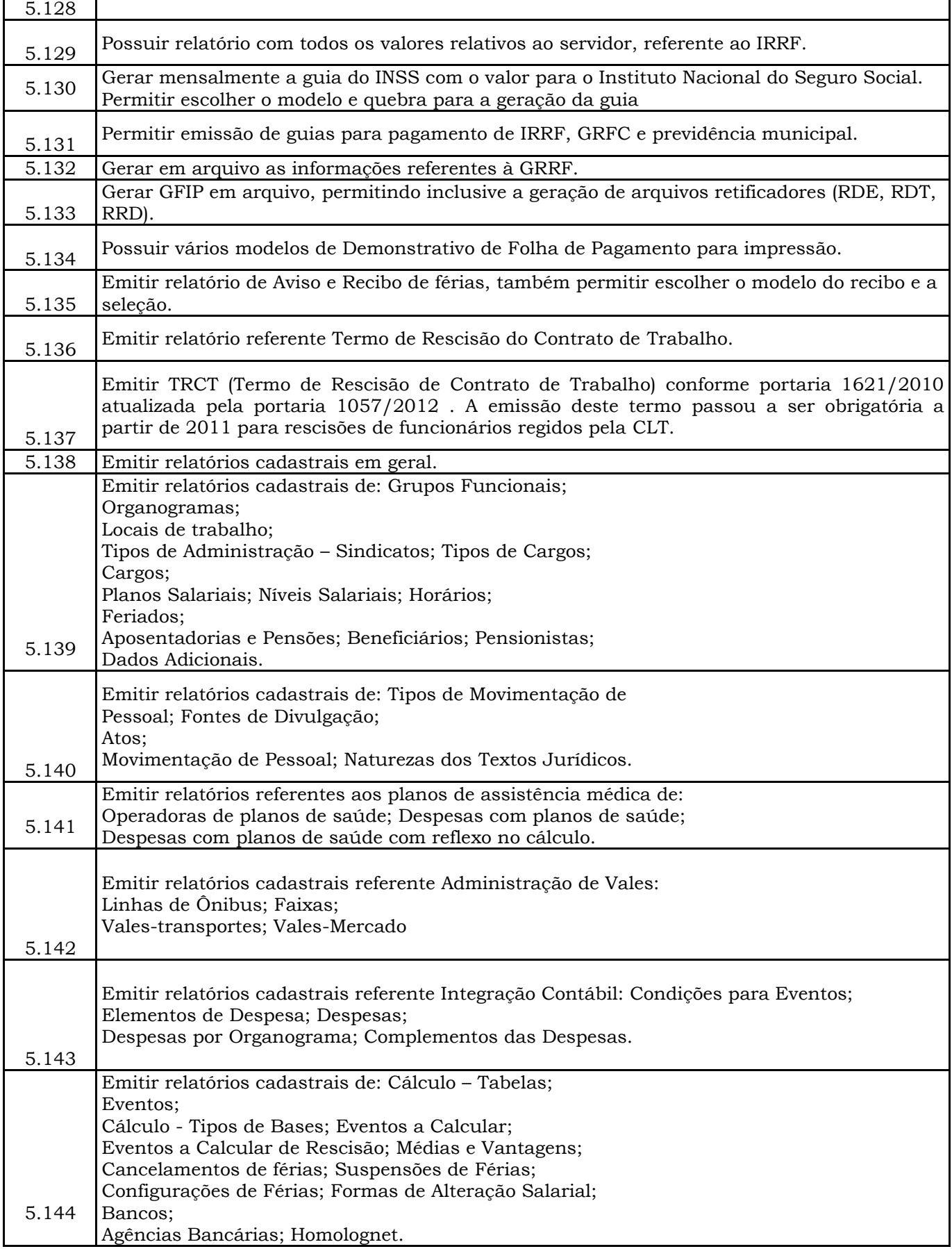

Prefeitura Municipal de Brejetuba

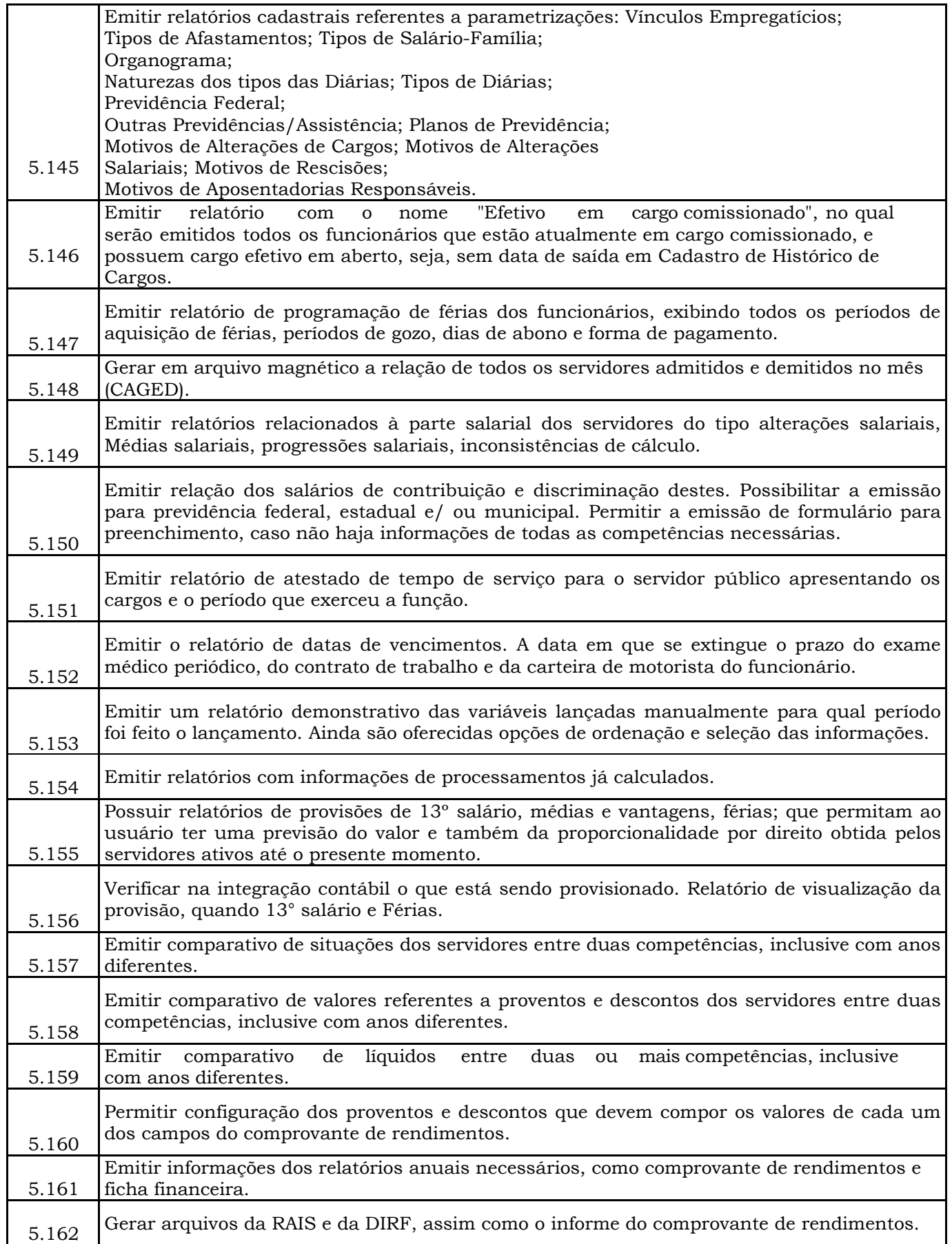

Prefeitura Municipal de Brejetuba

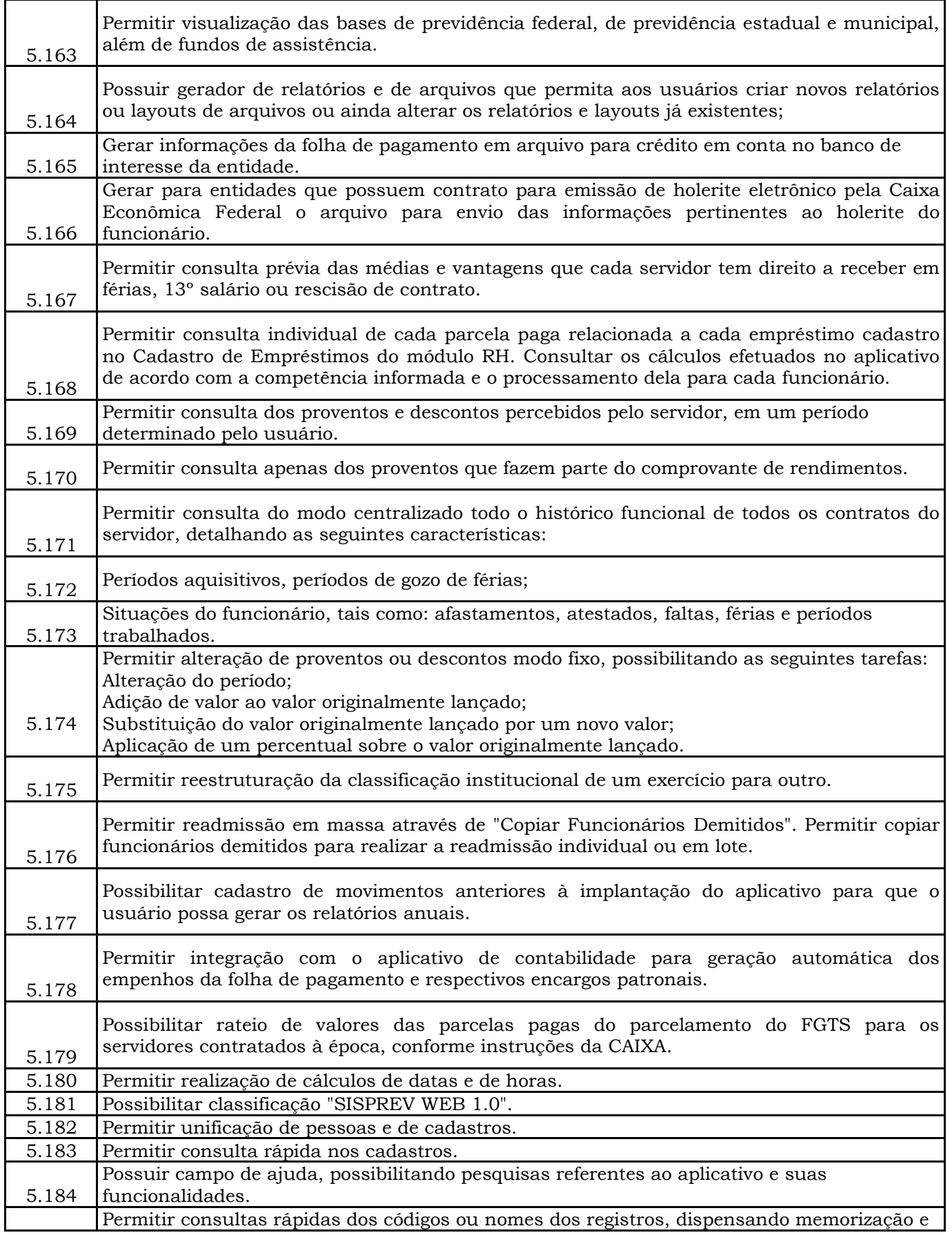

Prefeitura Municipal de Brejetuba

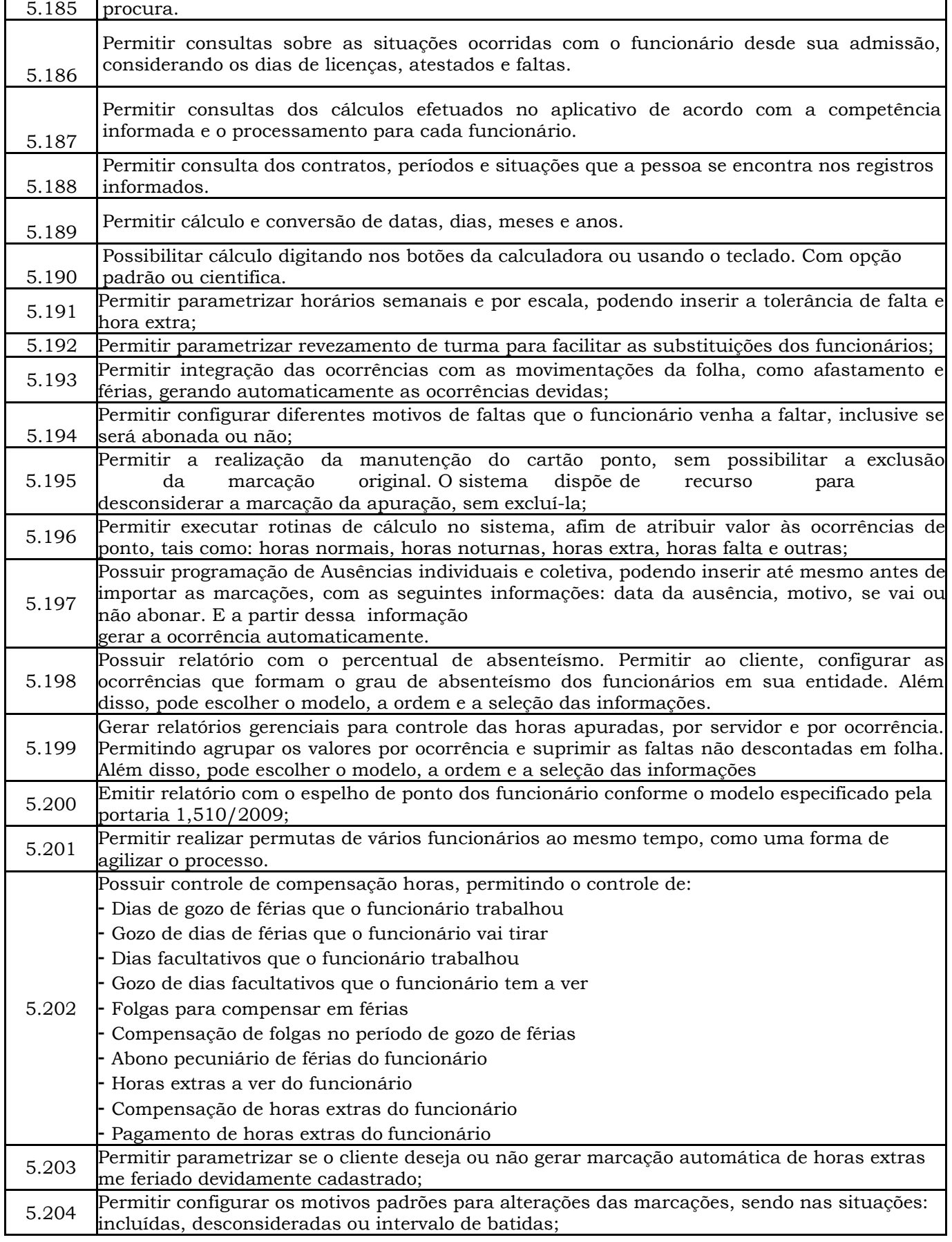

Prefeitura Municipal de Brejetuba

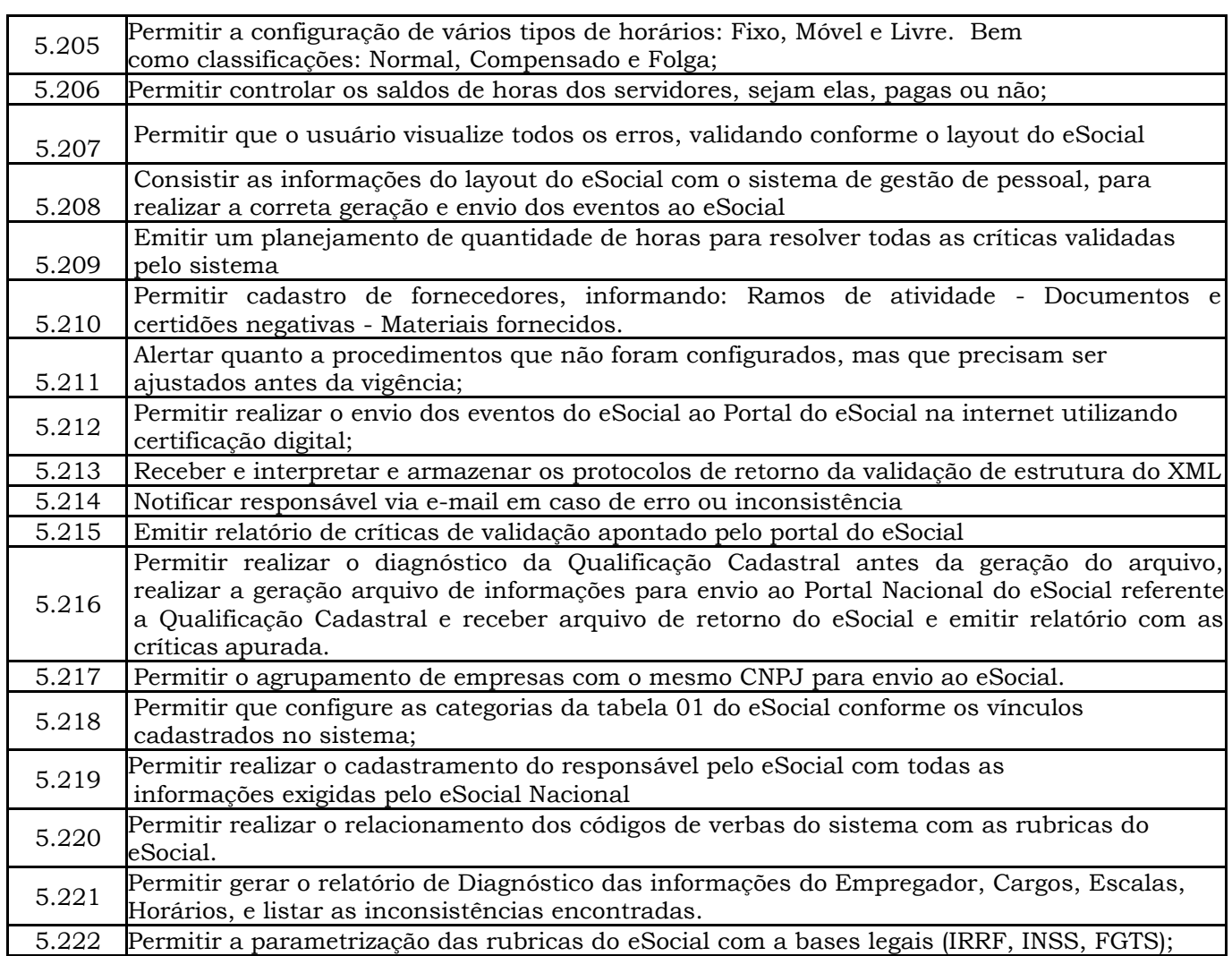

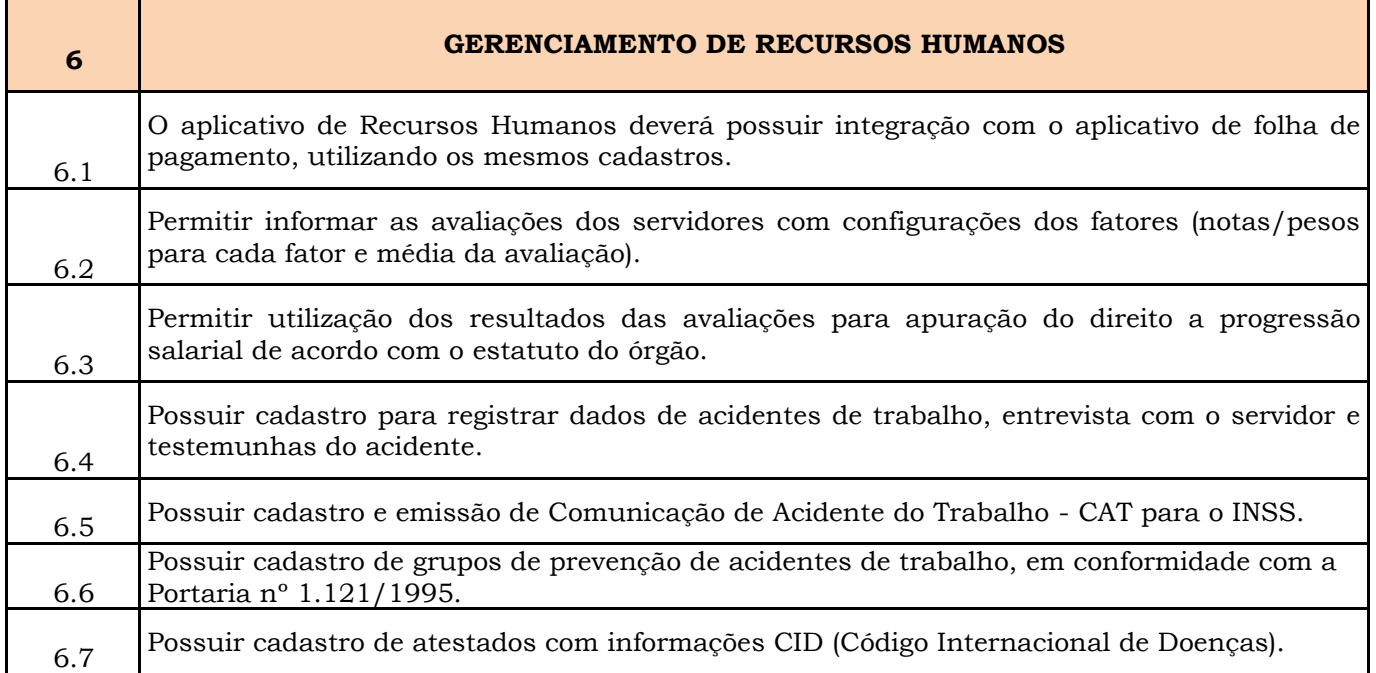

Prefeitura Municipal de Brejetuba

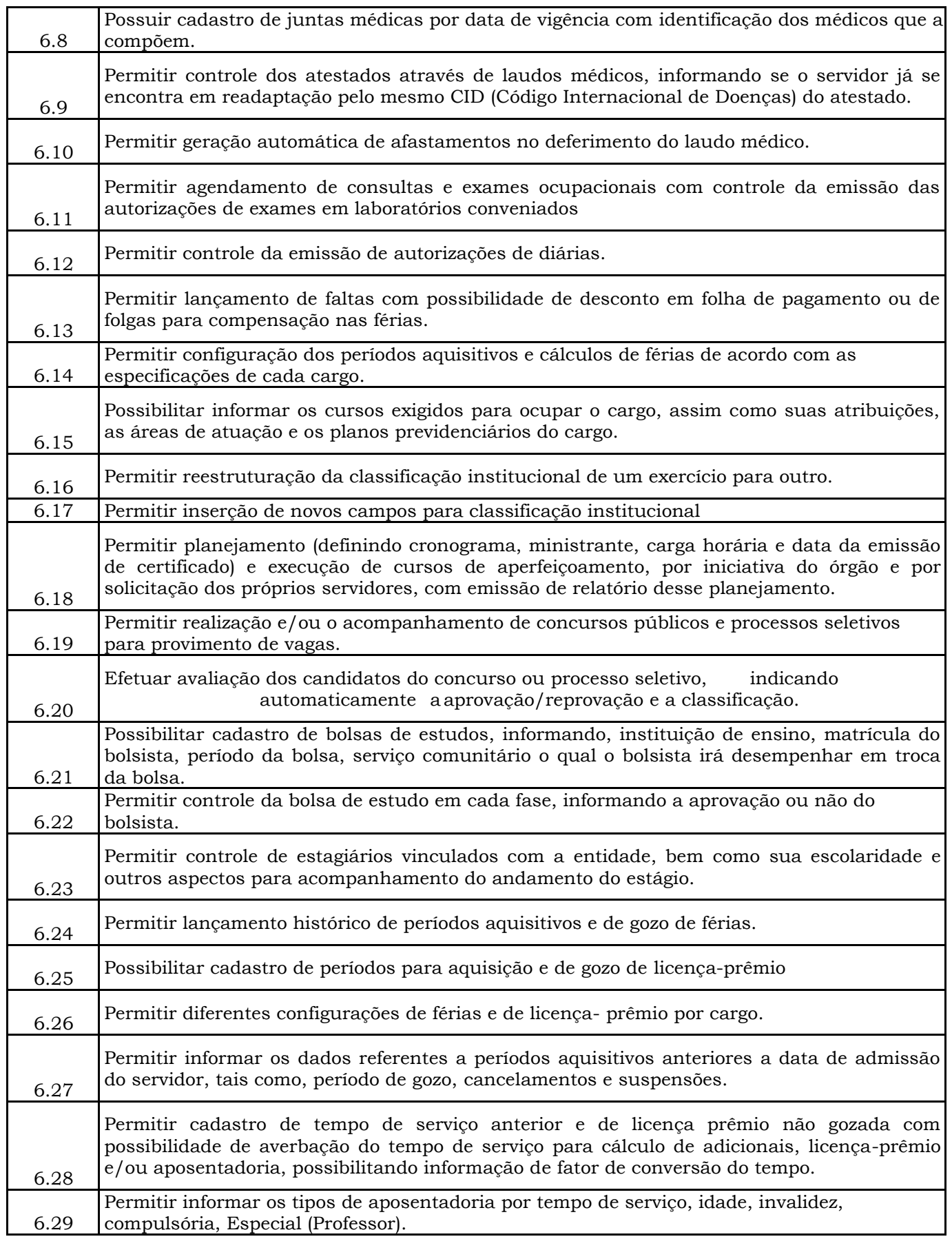

Prefeitura Municipal de Brejetuba

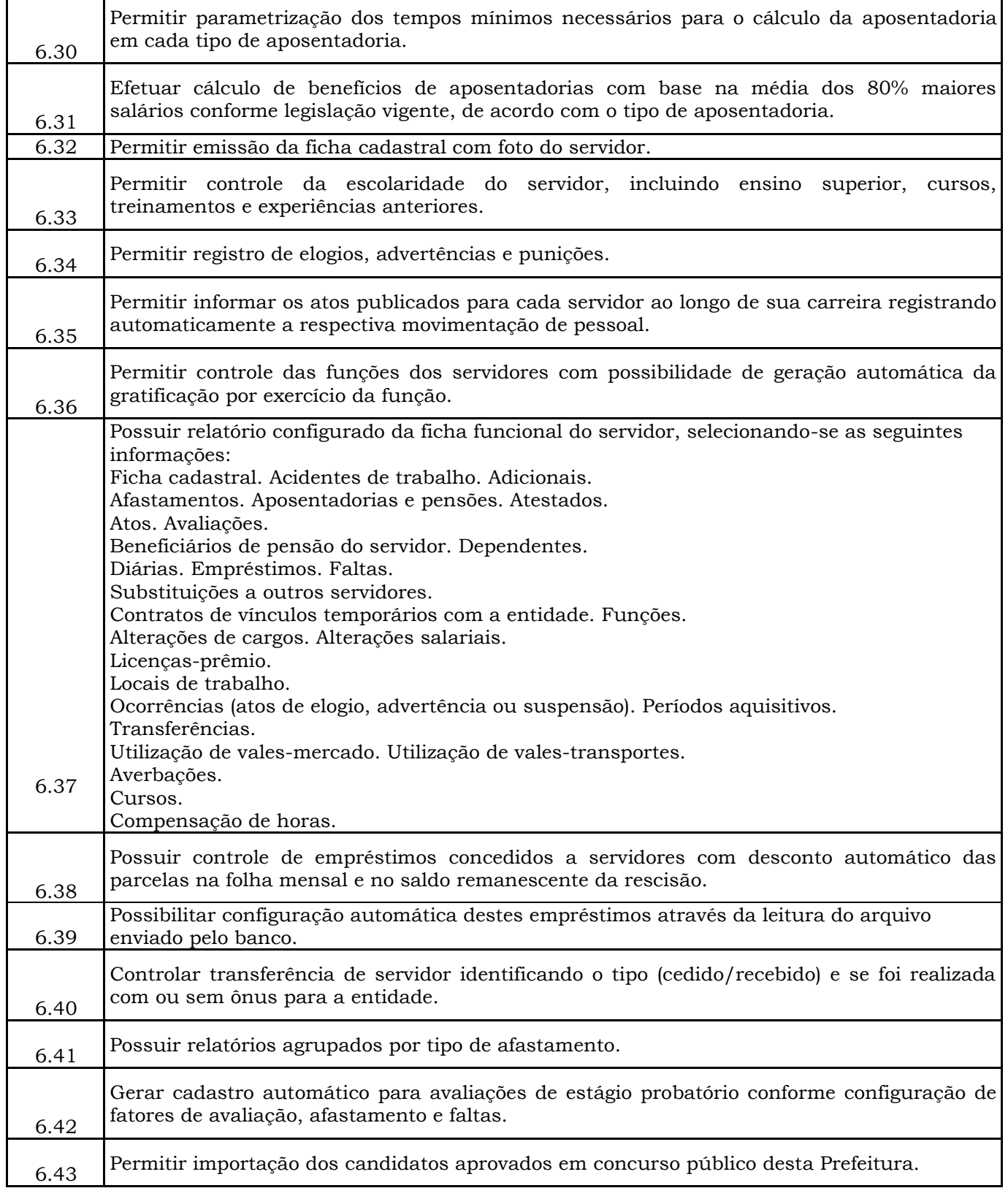

Prefeitura Municipal de Brejetuba

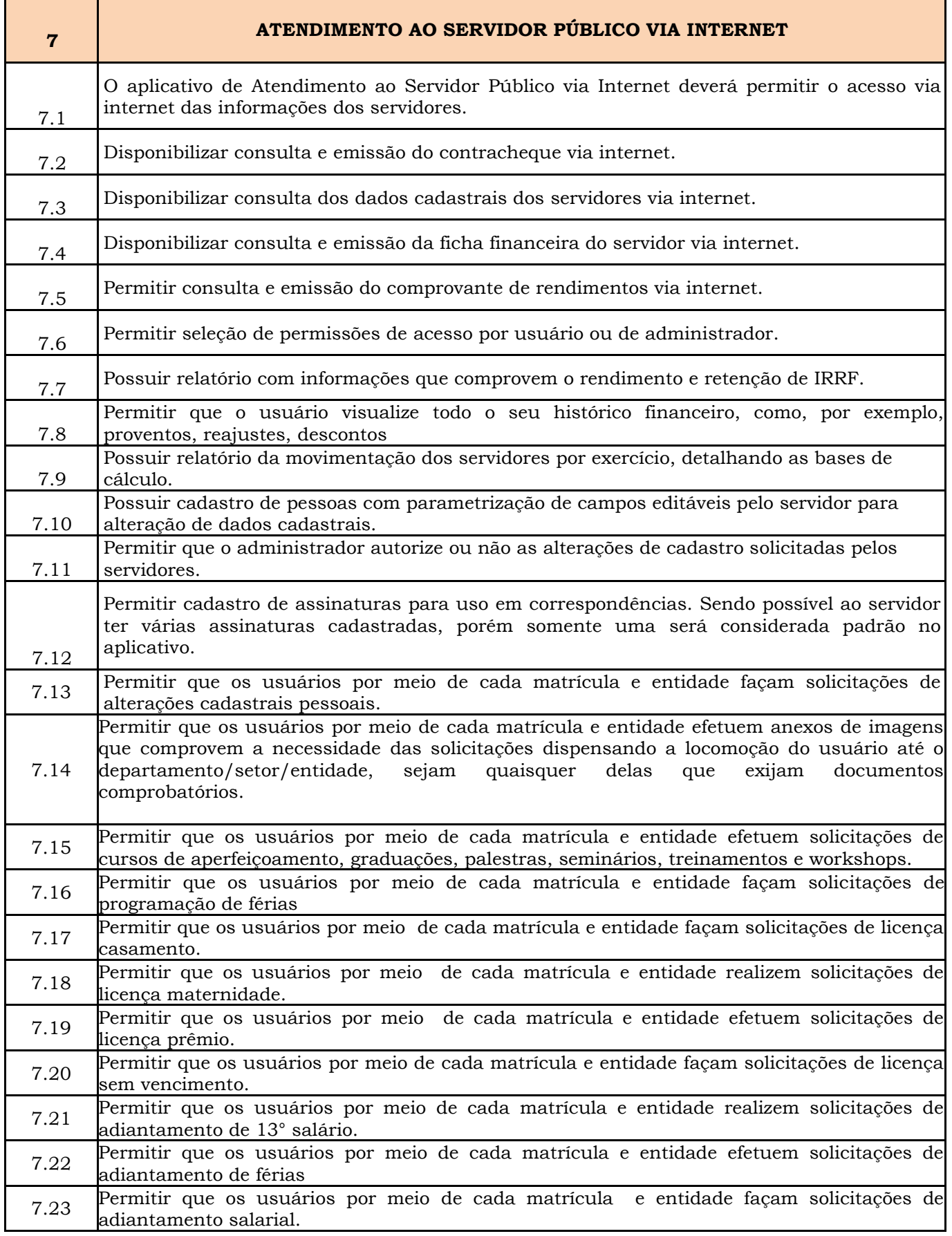

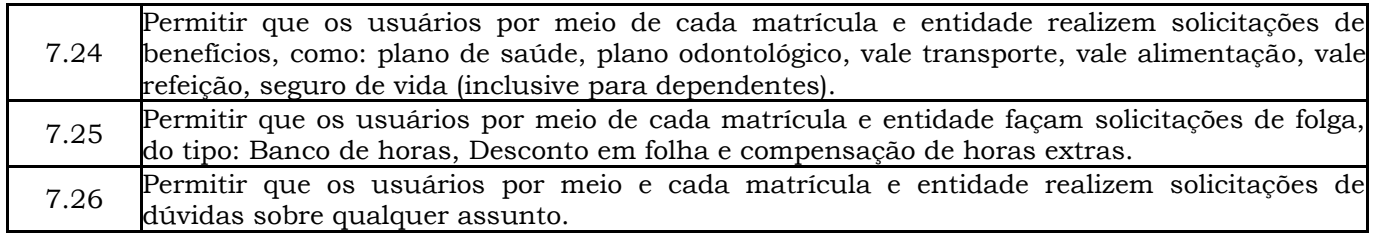

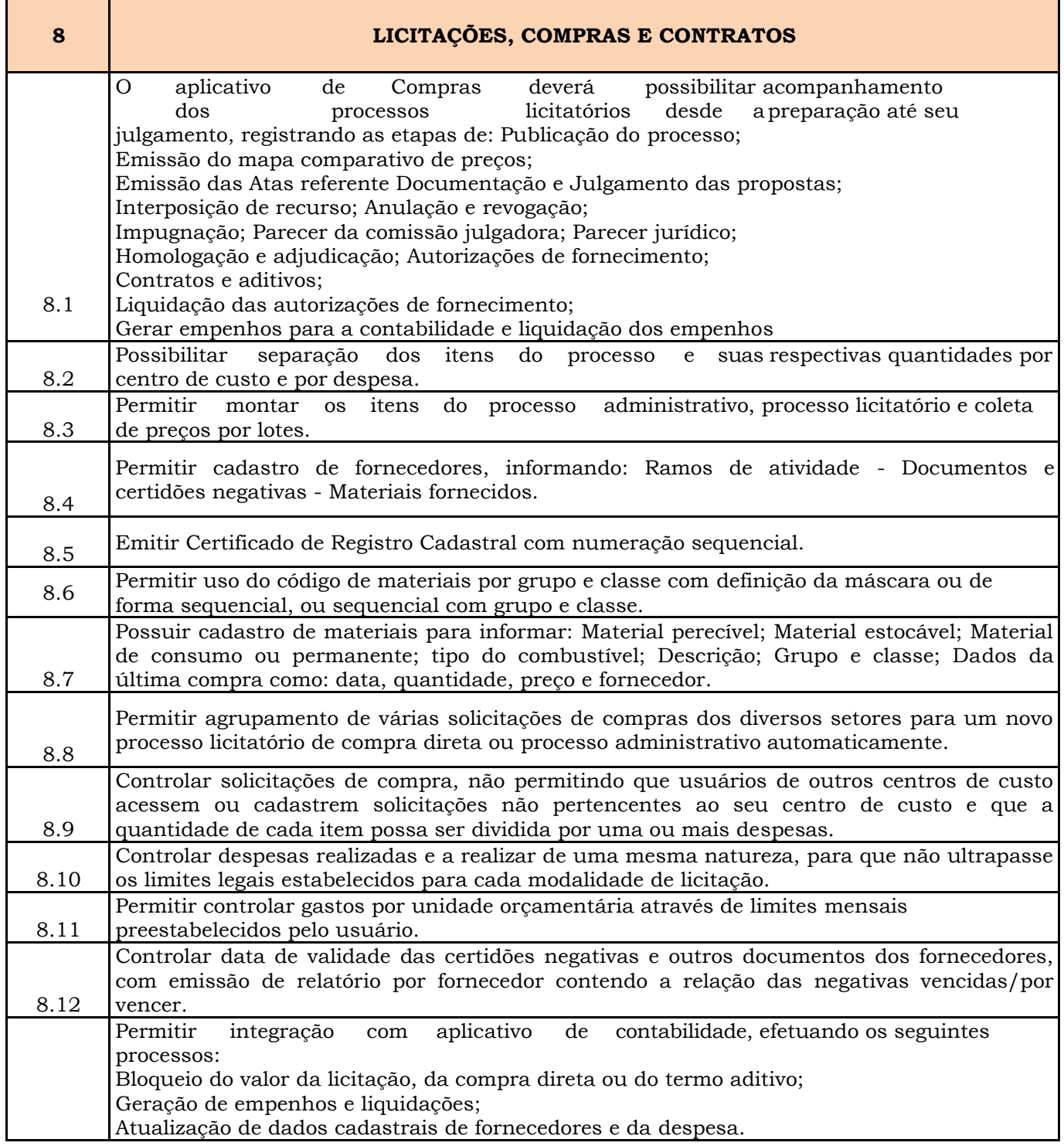

Prefeitura Municipal de Brejetuba

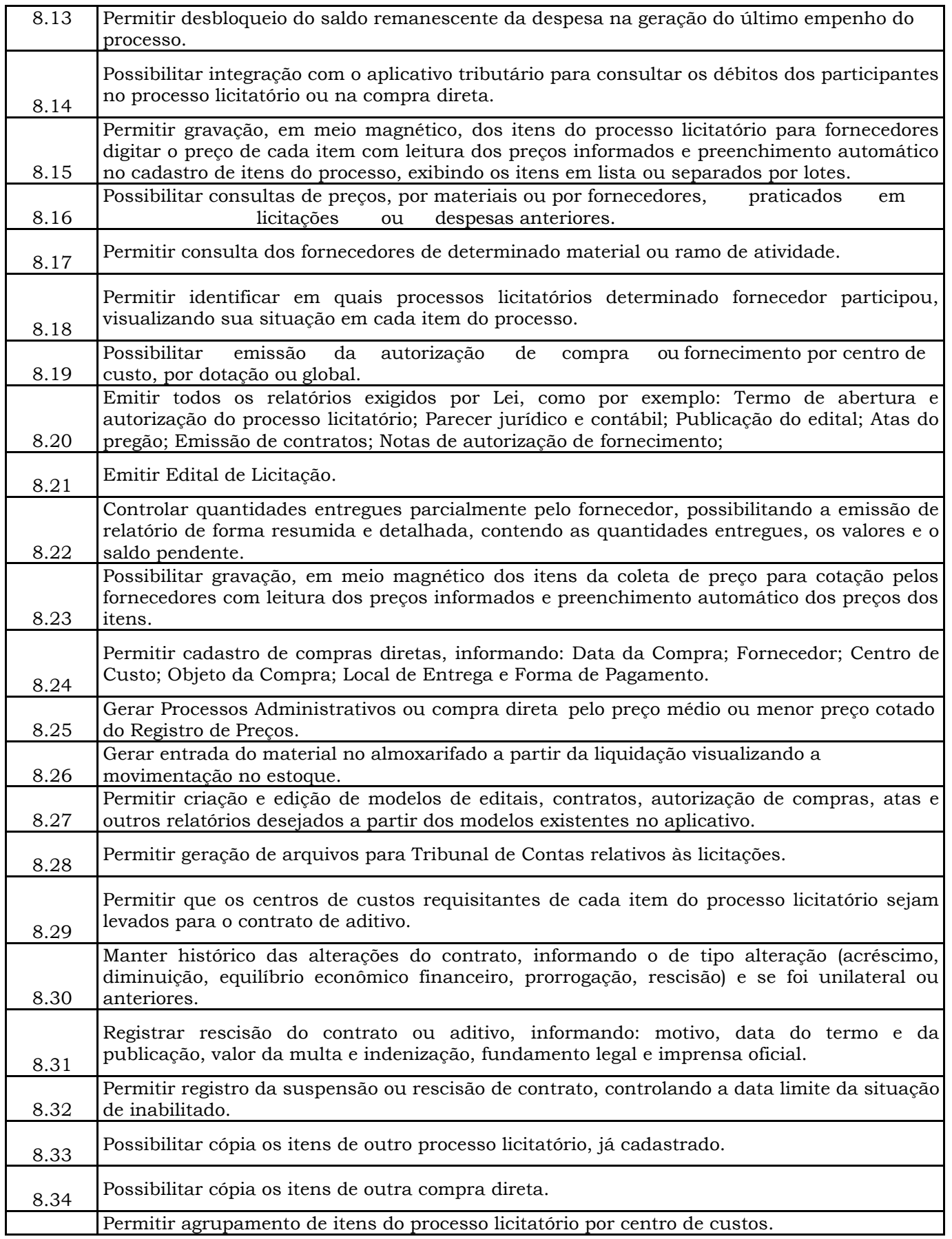

Prefeitura Municipal de Brejetuba

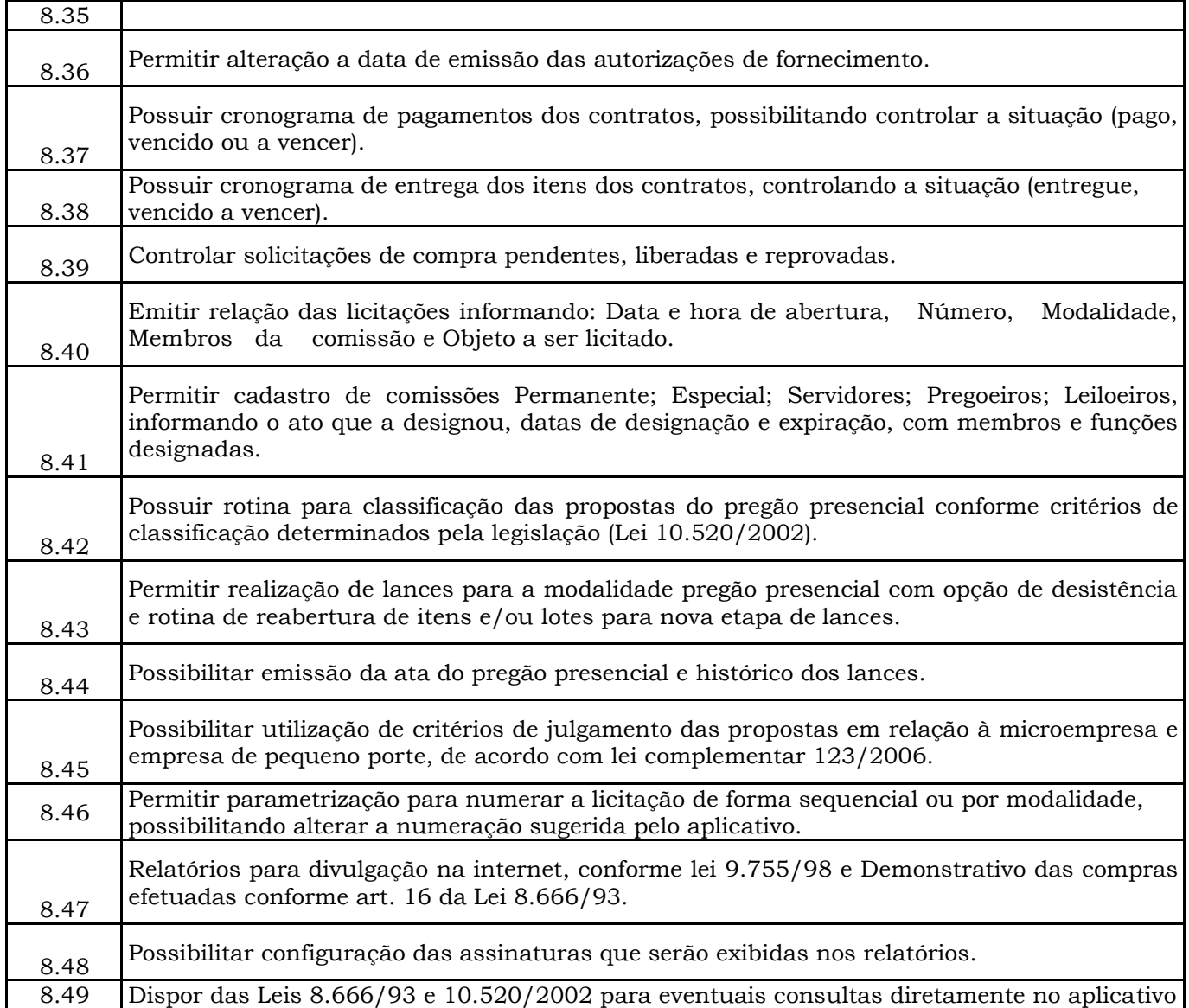

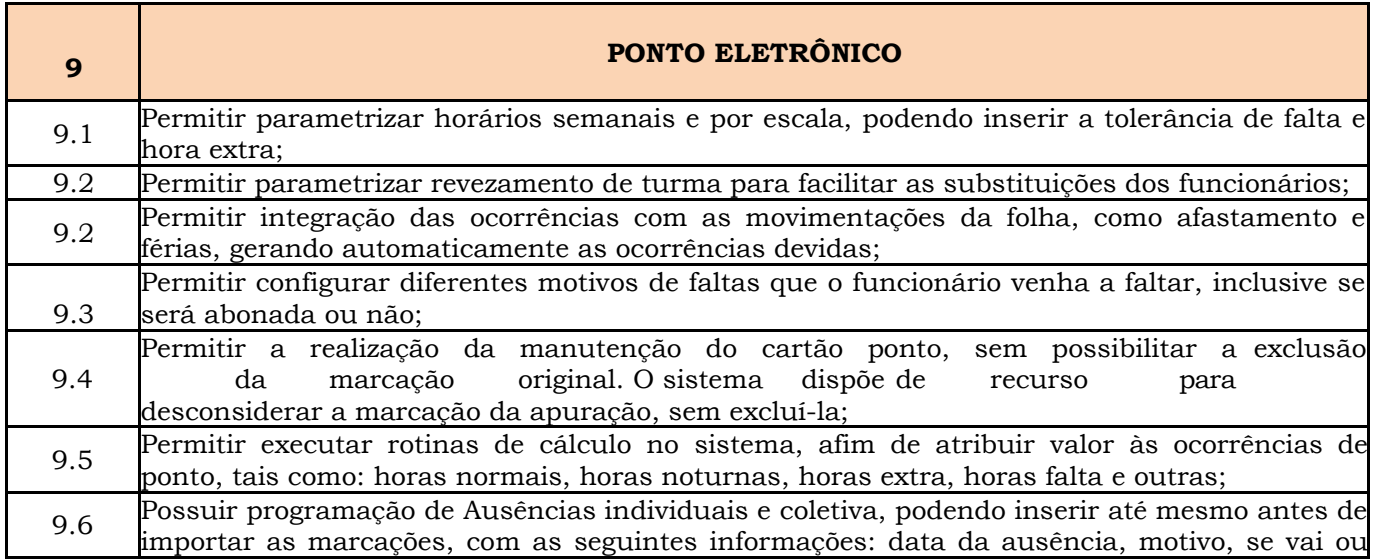

Prefeitura Municipal de Brejetuba

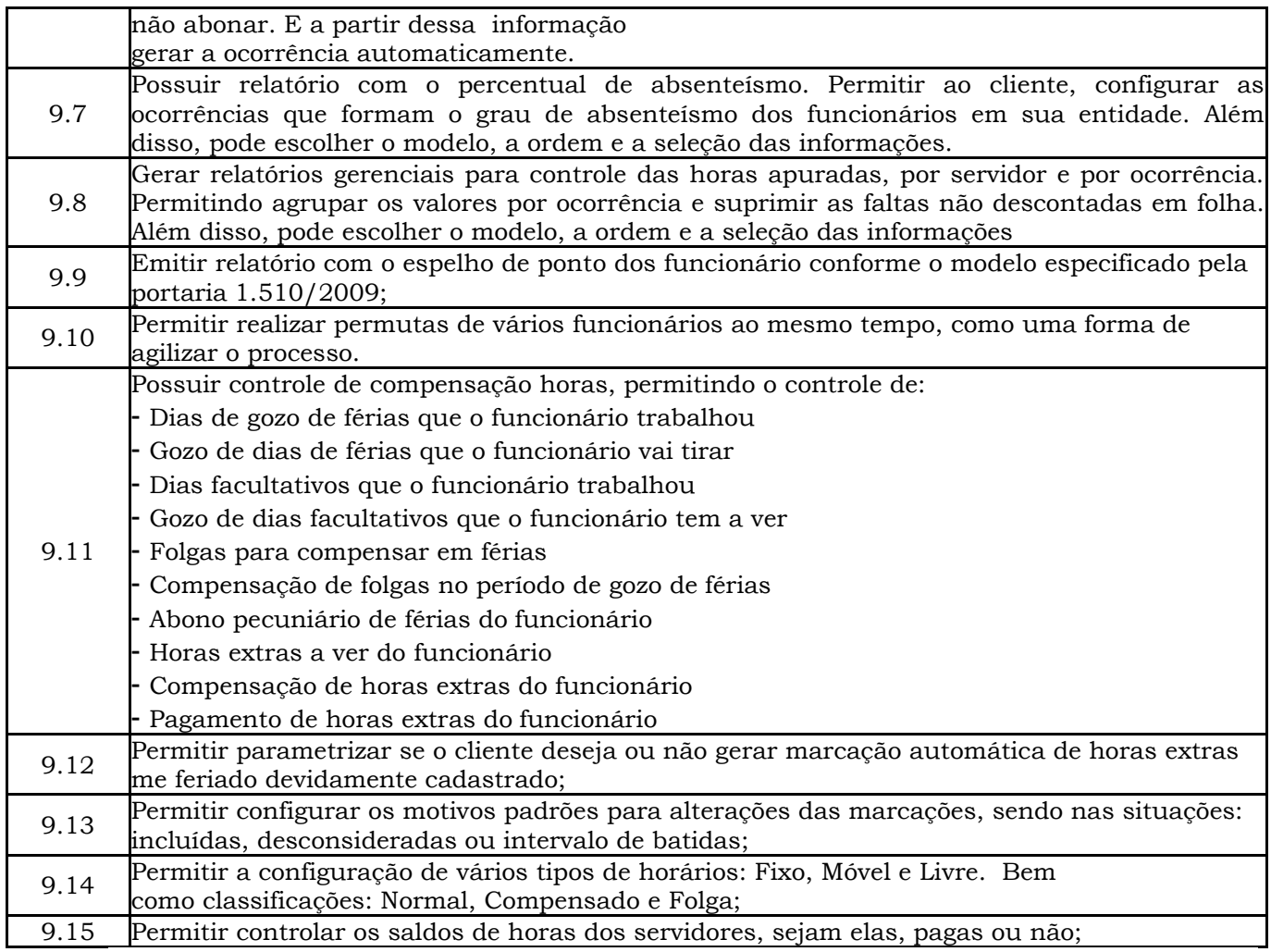

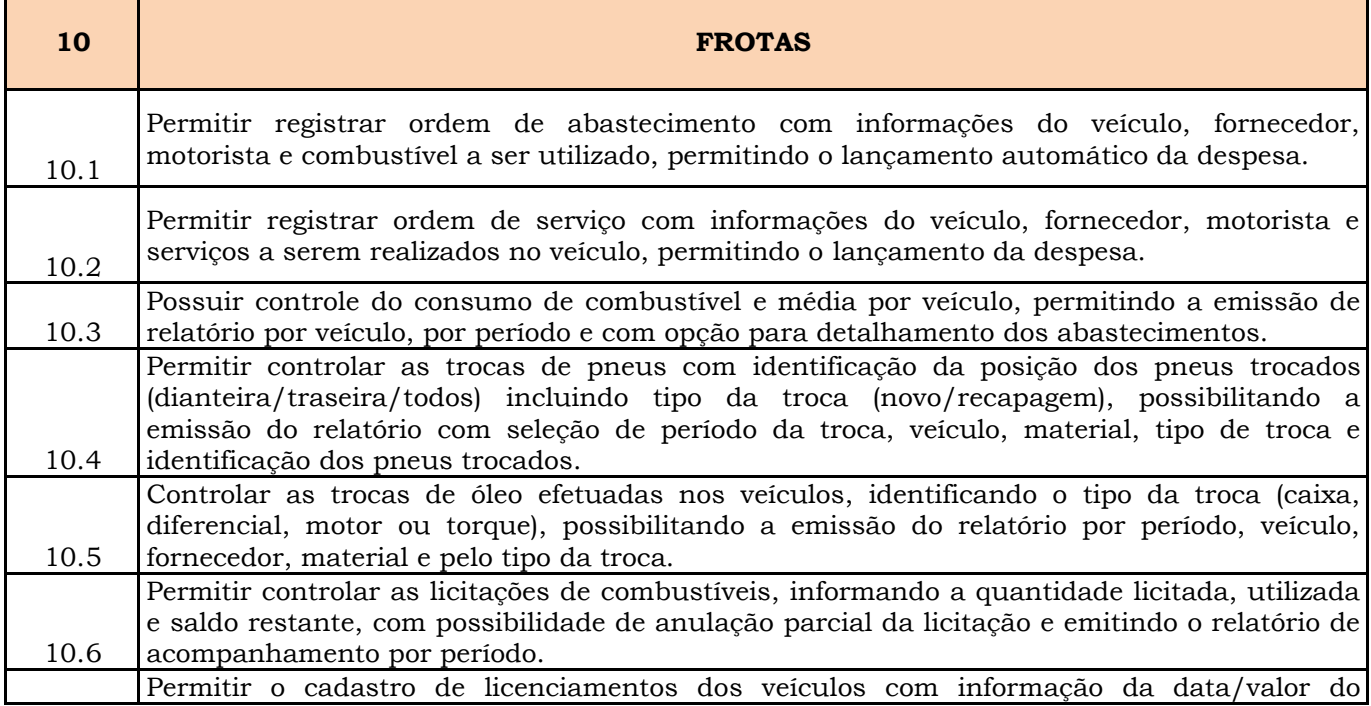

Prefeitura Municipal de Brejetuba

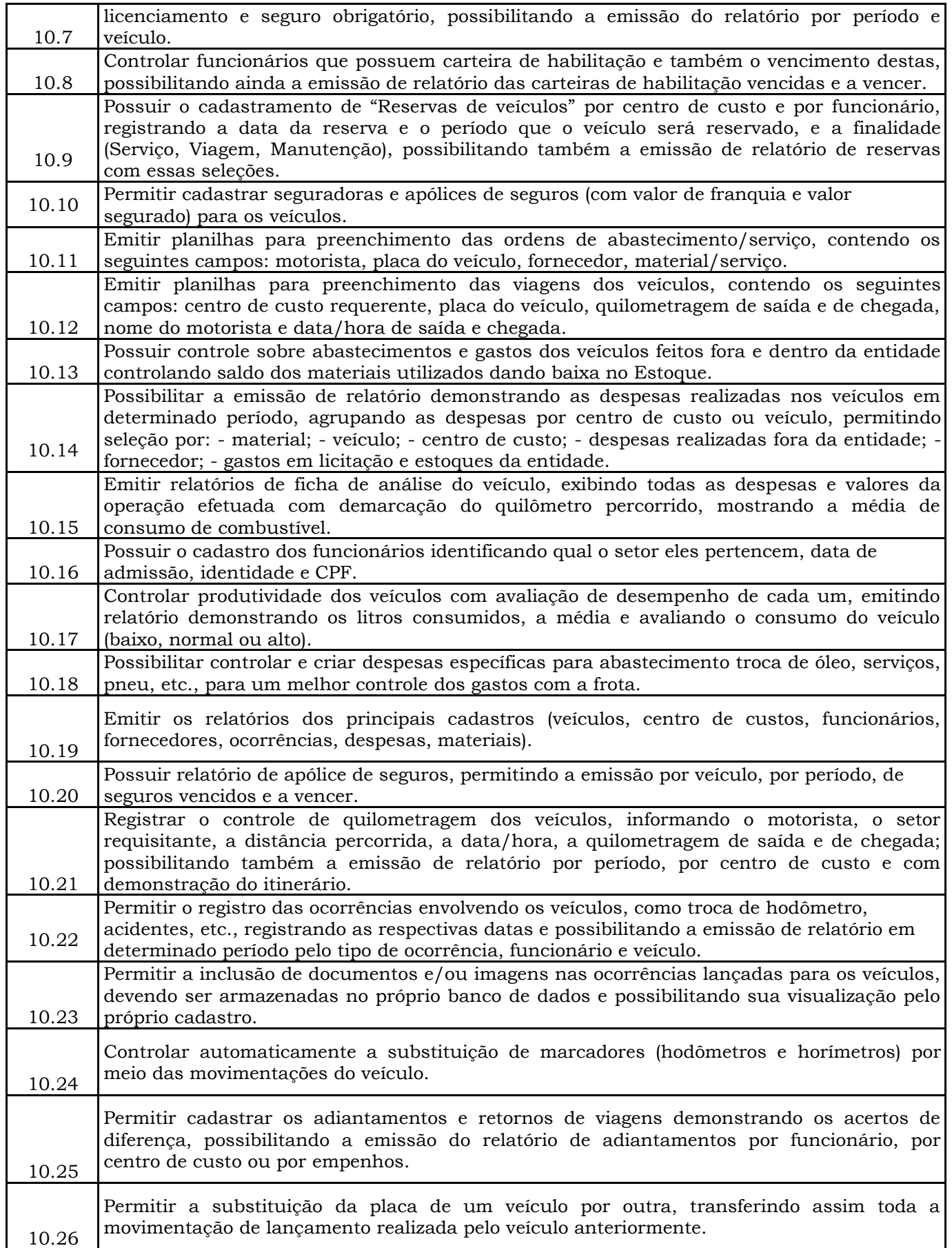

Prefeitura Municipal de Brejetuba

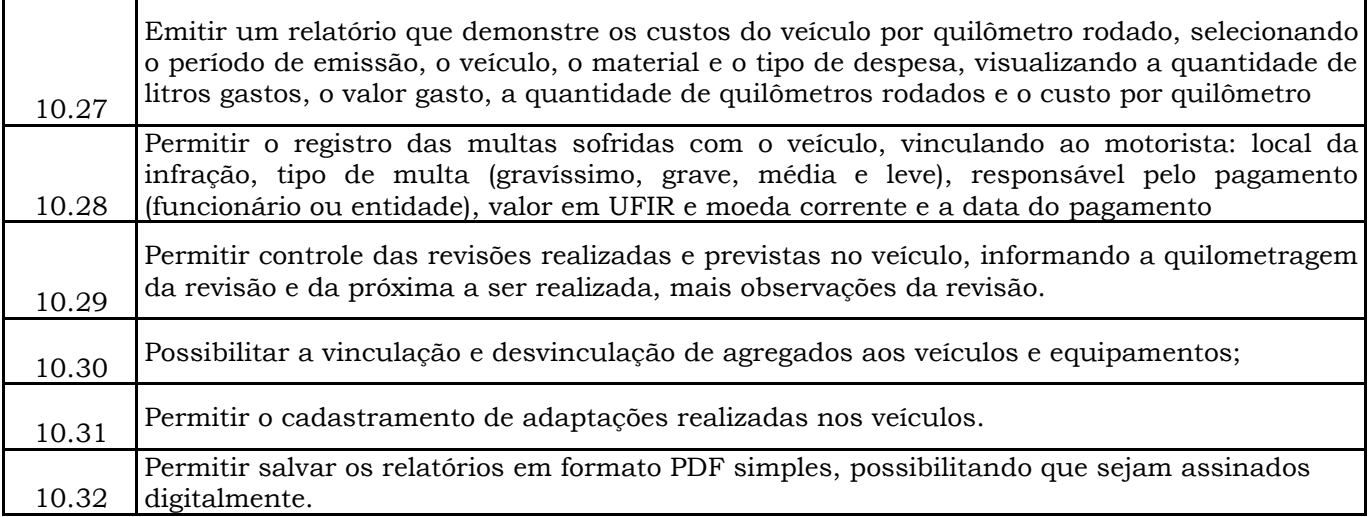

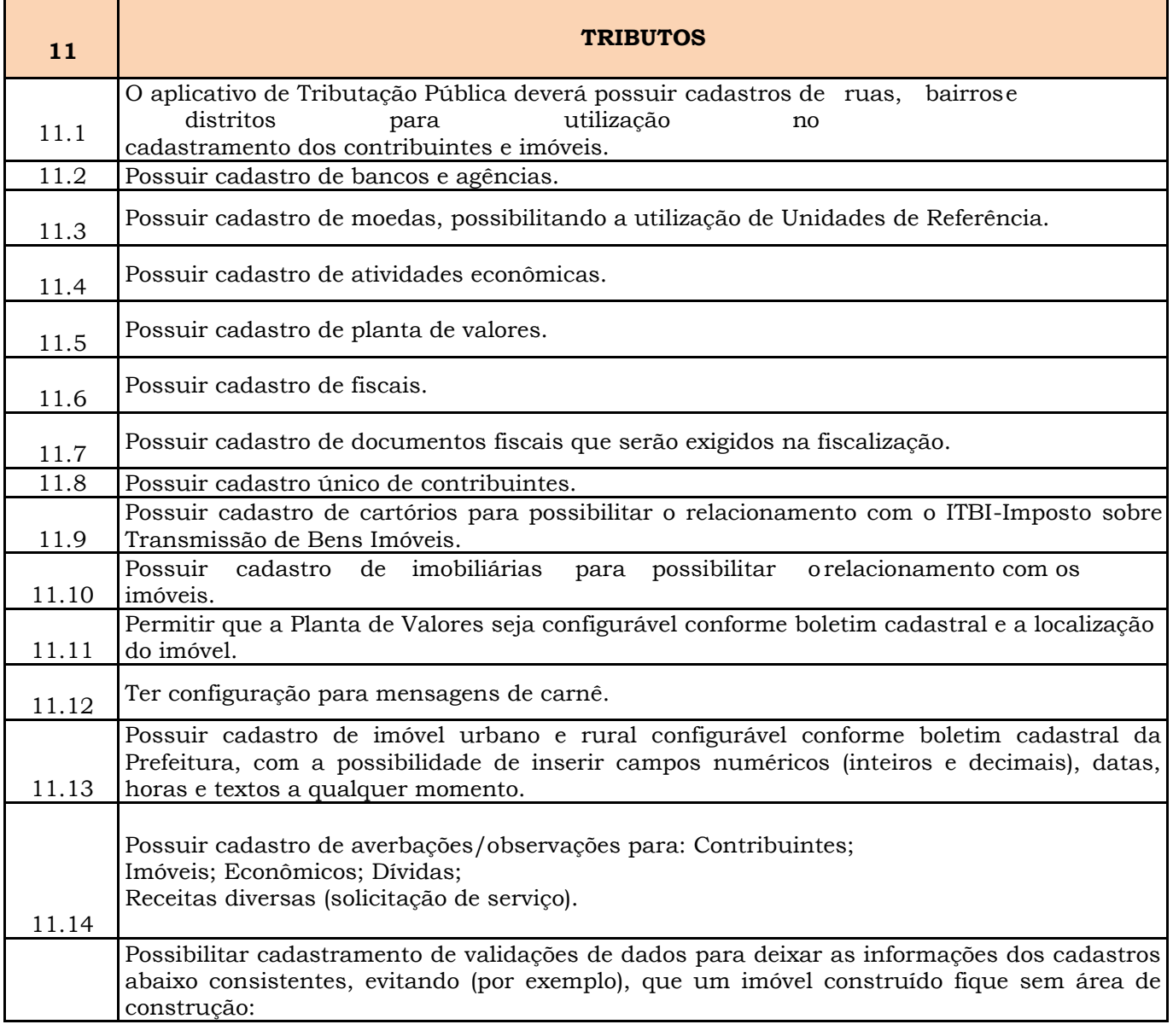

Prefeitura Municipal de Brejetuba

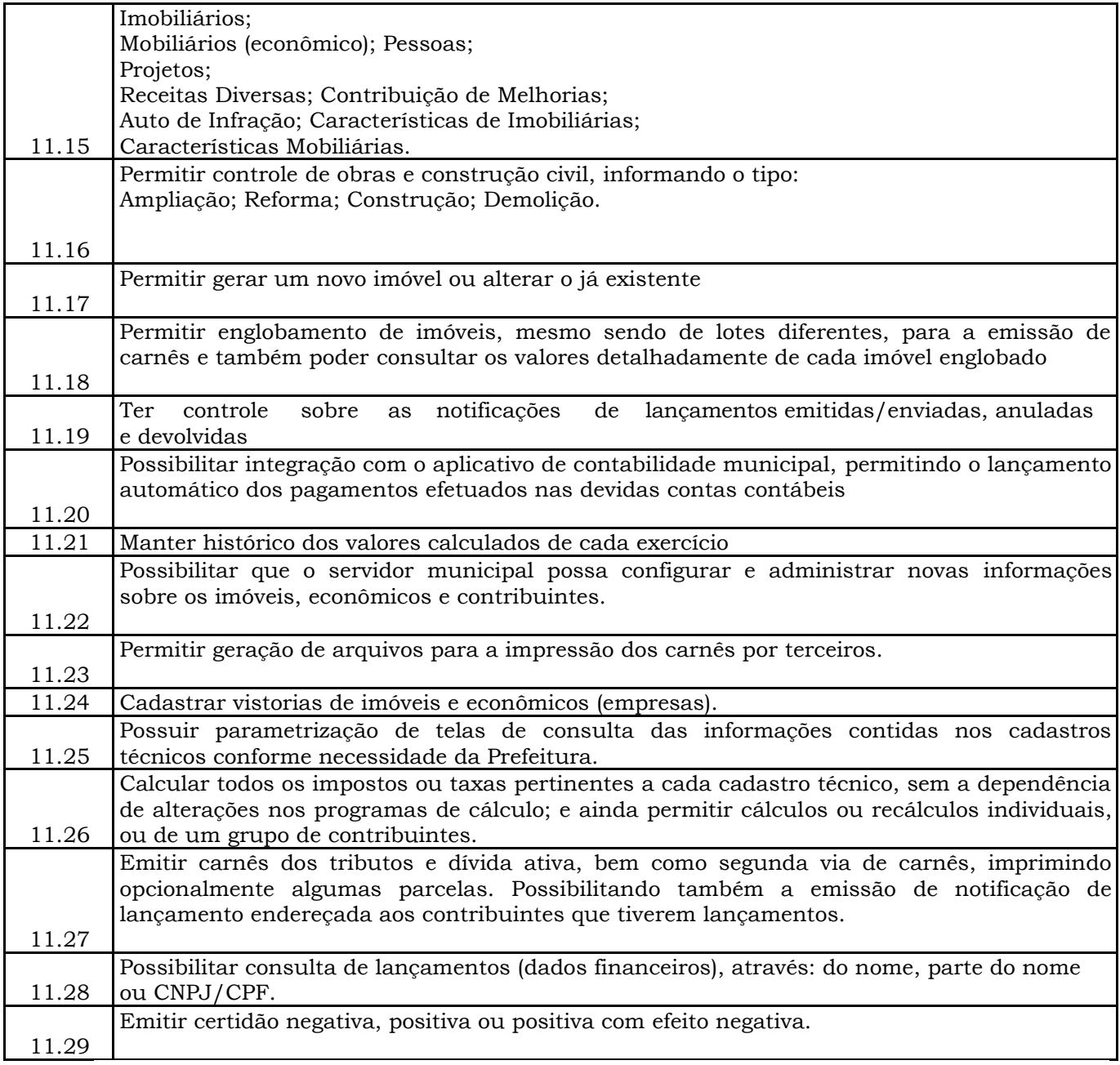

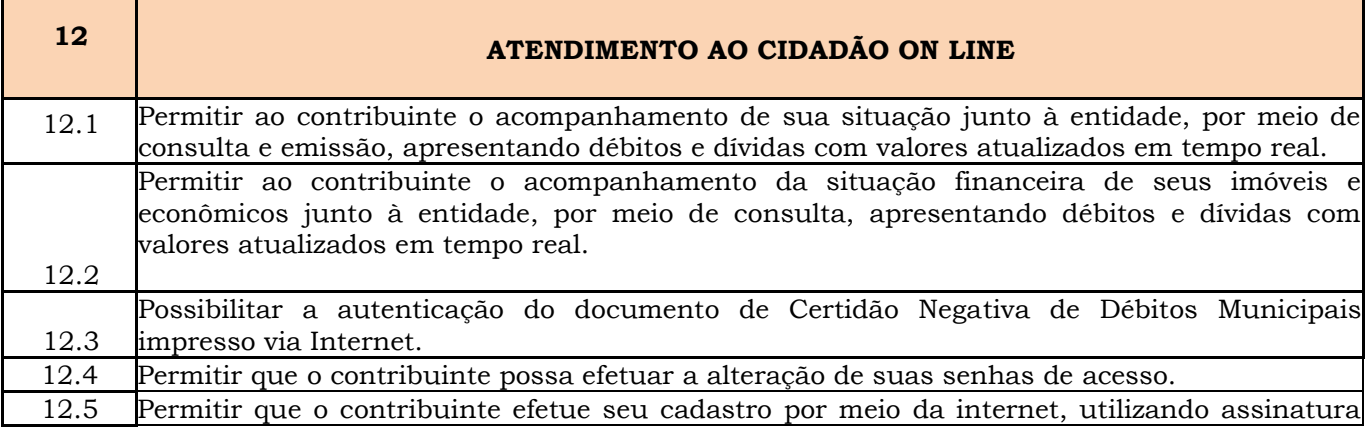

Prefeitura Municipal de Brejetuba

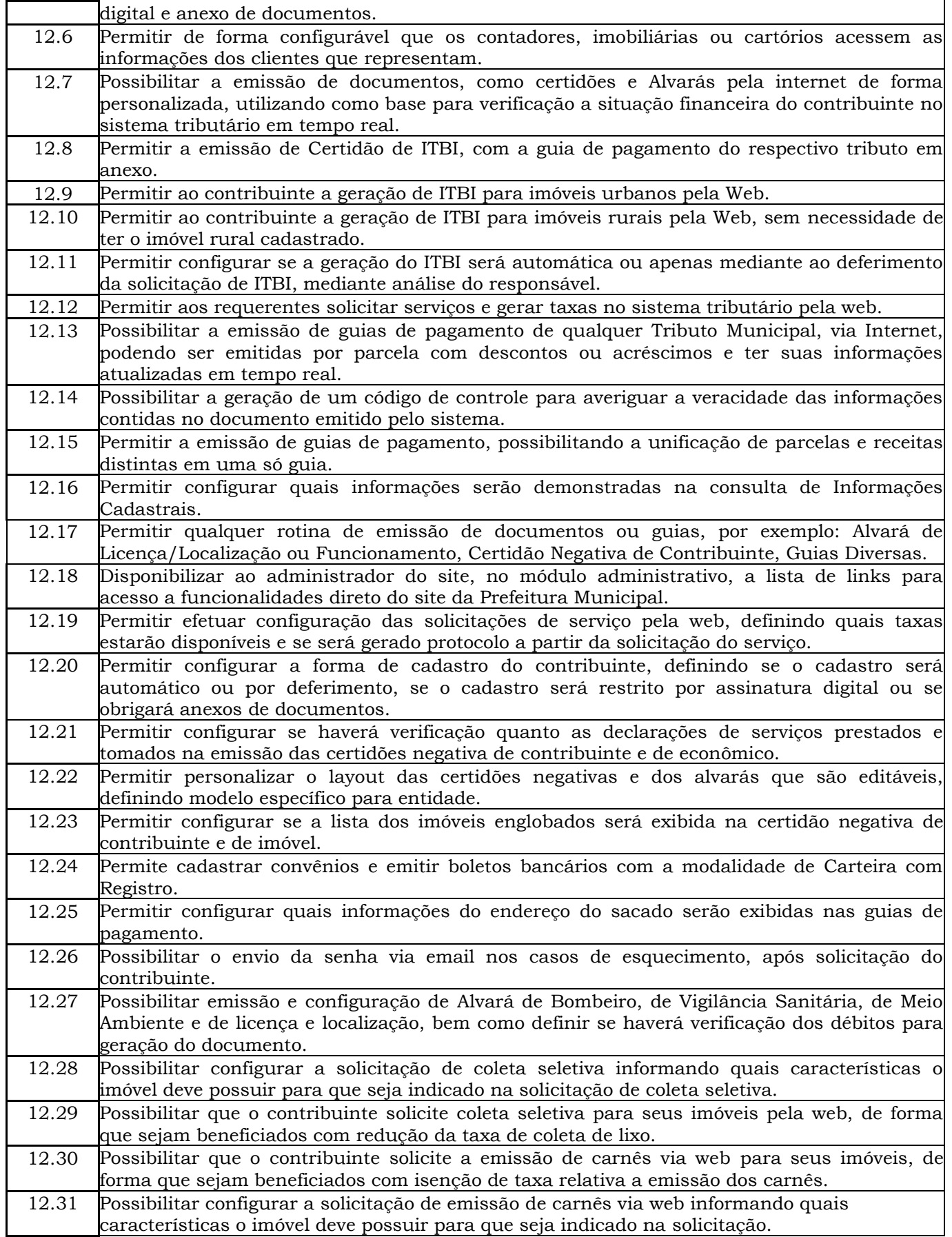

Prefeitura Municipal de Brejetuba

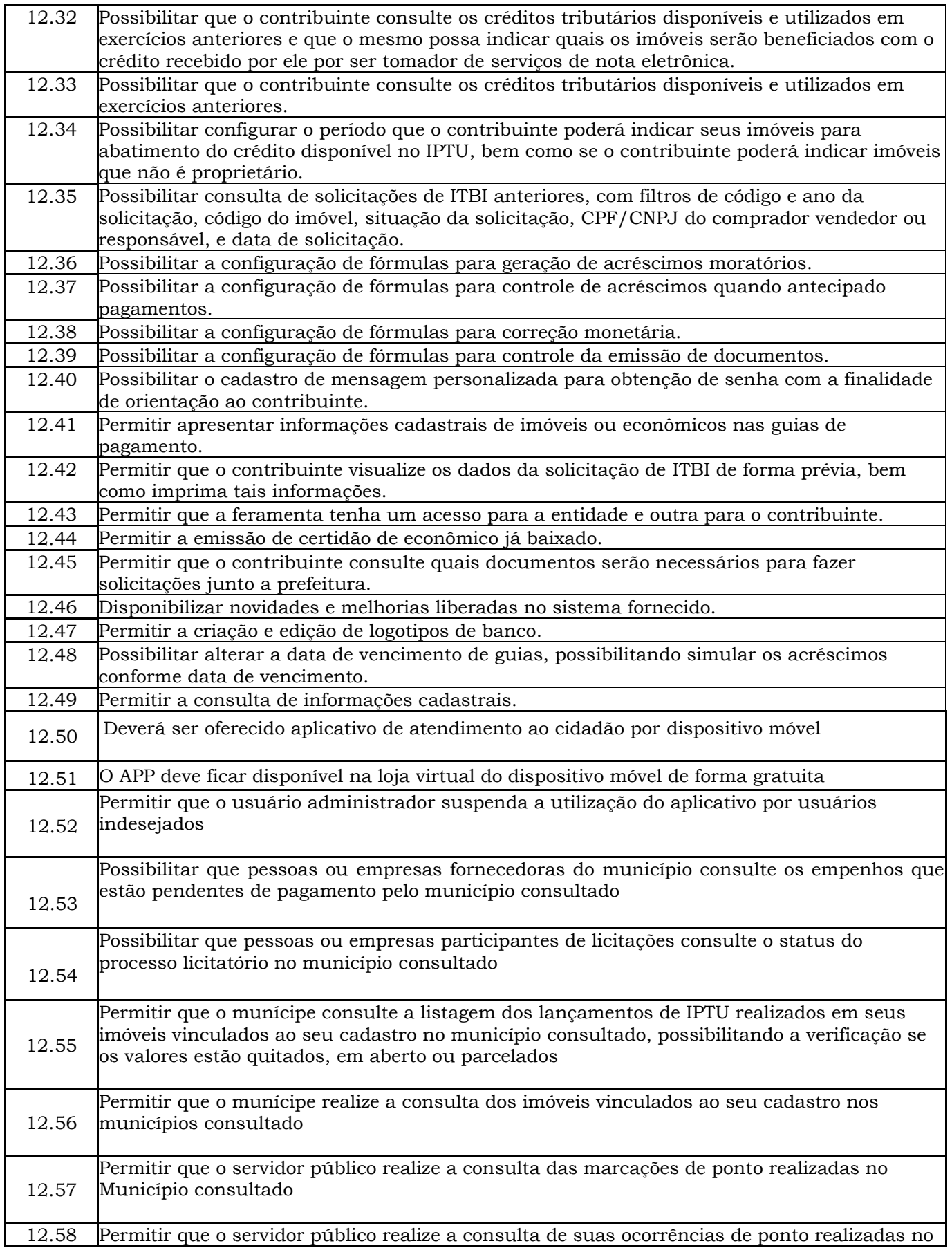

Prefeitura Municipal de Brejetuba

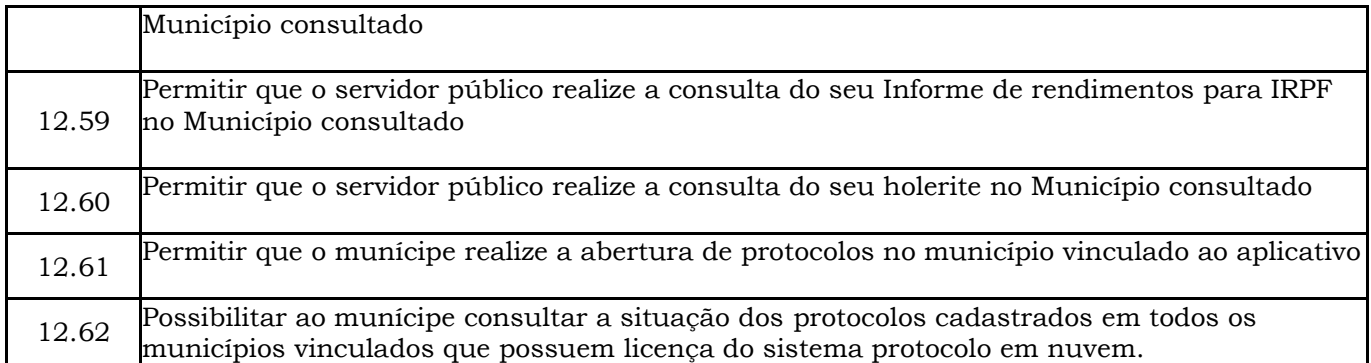

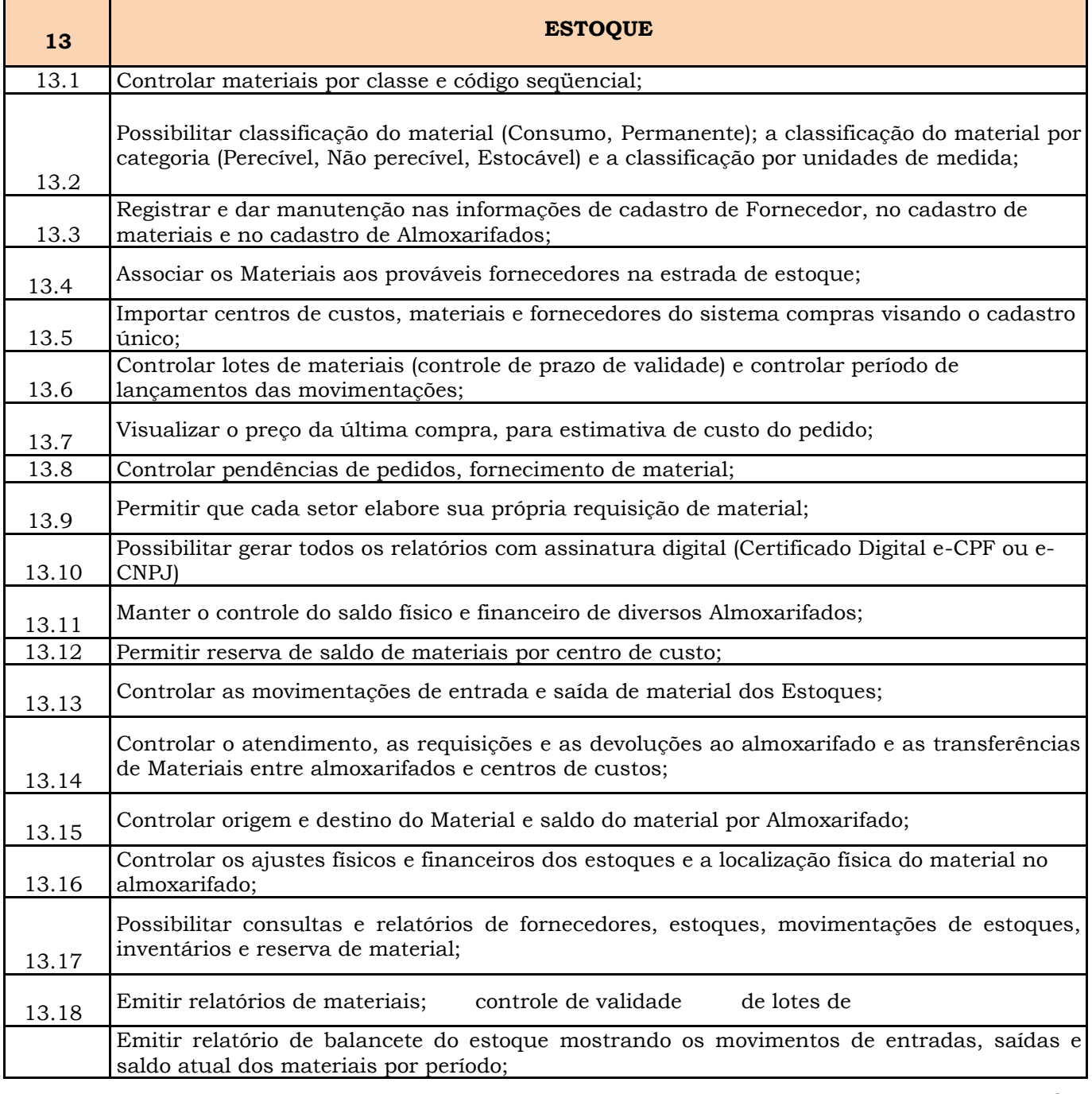

Prefeitura Municipal de Brejetuba

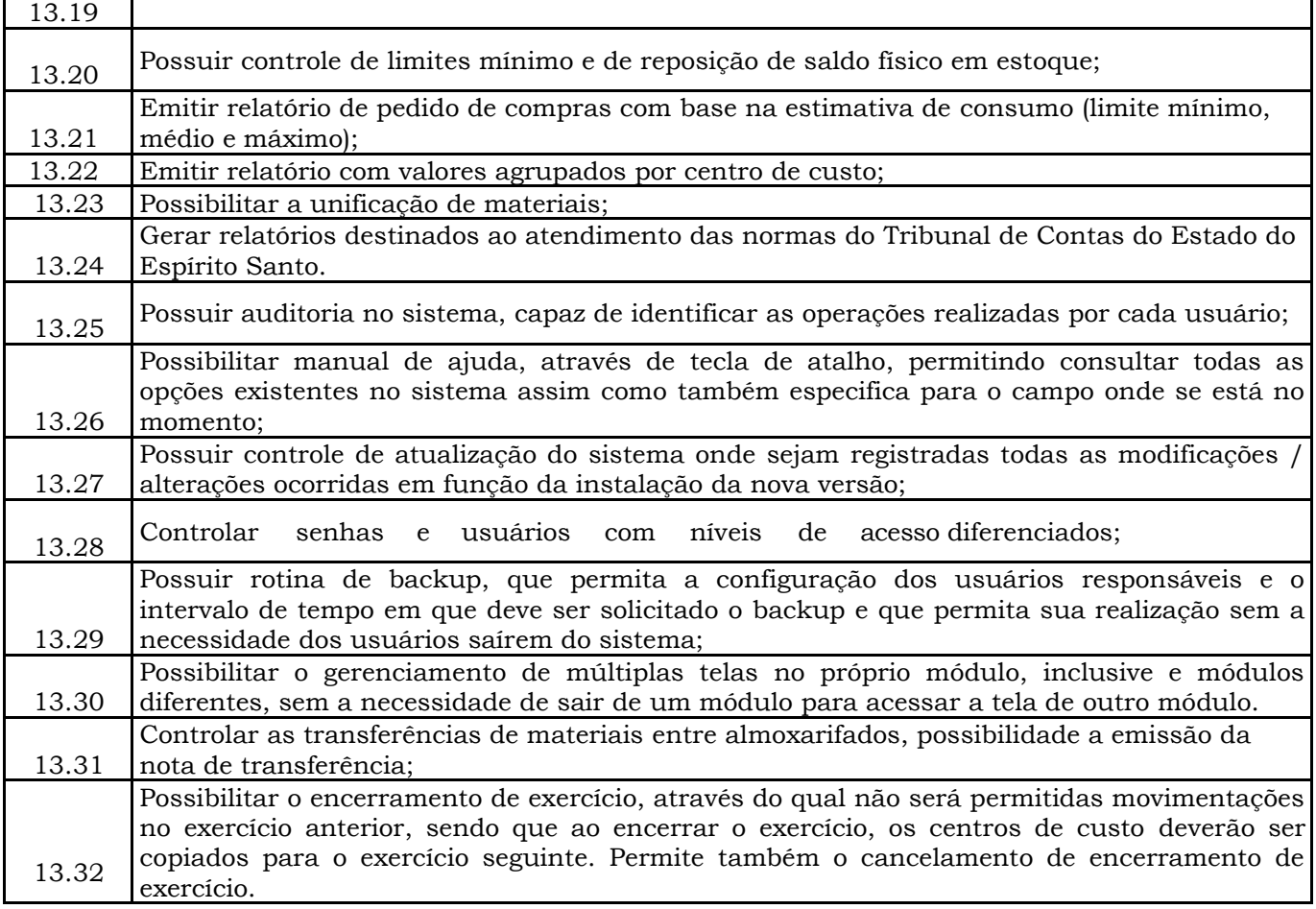

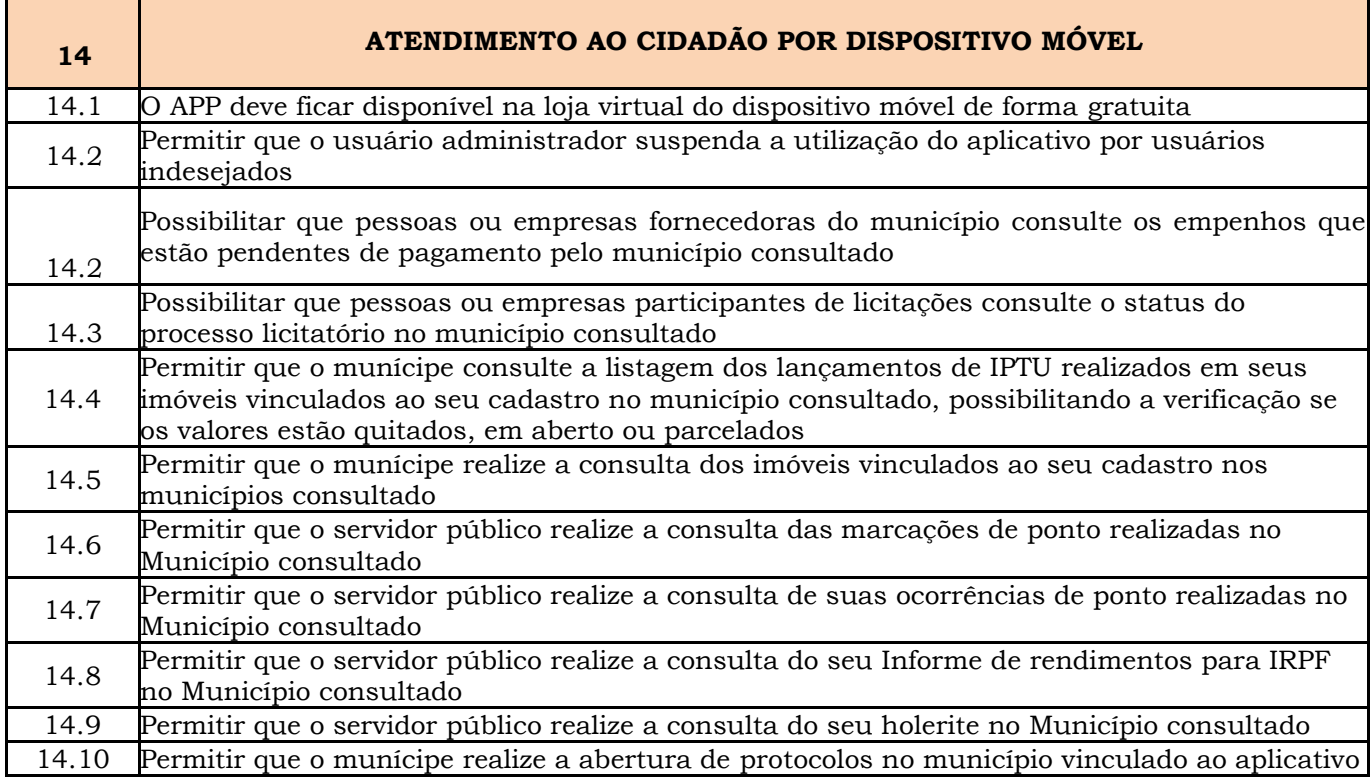

Prefeitura Municipal de Brejetuba

14.11 Possibilitar ao munícipe consultar a situação dos protocolos cadastrados em todos os municípios vinculados que possuem licença do sistema protocolo em nuvem

#### **9 – REQUISITOS GERAIS OBRIGATÓRIOS SISTEMAS DESKTOP:**

9.1. Os softwares deverão possuir controle de permissões de acesso de cada usuário sem necessidade de reconfigurar a cada exercício.

9.2. Os softwares deverão possuir auditoria automática nas tabelas registrando as inclusões, exclusões e alterações efetuadas, evidenciando-as através de relatórios ou consultas por usuário, data e hora, com a possibilidade de consultar as informações anteriores.

9.3. Os softwares deverão estar baseados no conceito de transações, mantendo, inclusive, a integridade dos dados em caso de queda de energia e/ou falhas de software/hardware.

9.4. Os softwares deverão possuir ferramentas de backup que atenda as seguintes características:

9.4.1. Configurar os usuários com permissão para efetuar backup,

9.4.2. Executar automaticamente o backup em horários previamente agendados,

9.4.3. Permitir o backup da base de dados enquanto os usuários estão trabalhando nos softwares,

9.4.4. Informar, através de mensagem de alerta, a necessidade de se fazer backup conforme configuração efetuada,

9.4.5. Possuir relatórios de backups efetuados.

9.5. Todos os softwares deverão ser desenvolvidos em uma mesma plataforma de Sistema de Gerenciamento de Banco de Dados e utilizar a mesma linguagem de programação.

9.6. Todos os softwares deverão possuir gerador de relatórios e de arquivos na língua portuguesa, e permite que o usuário possa acessar as informações do banco, para elaborar relatórios e gerar arquivos de acordo com sua conveniência, permitindo que seja impresso em vídeo ou escolher a impressora da rede.

9.7. Os softwares deverão possibilite o gerenciamento de **múltiplas telas no próprio módulo**, inclusive de módulos diferentes, sem a necessidade de sair de um módulo para acessar a tela de outro módulo.

9.8. Os softwares deverão possibilitar, através de tecla de função, acesso rápido a qualquer cadastro; consulta rápida a qualquer cadastro e local do sistema; acesso rápido a tela de emissão de relatórios.

Prefeitura Municipal de Brejetuba

9.9. Os softwares deverão permitir a integração de dados entre si, automaticamente ou através de arquivos de intercâmbio de informações, nos casos abaixo relacionados:

9.9.1 Contabilidade Pública com Tesouraria;

9.9.2 Contabilidade Pública com Licitações, Compras e Contratos;

9.9.3 Licitações, Compras e Contratos com Patrimônio Público;

9.9.4 Estoque com Licitações, Compras e Contratos;

9.9.5 Contabilidade Pública com Folha de Pagamento;

9.9.6 Folha de Pagamento com Gerenciamento de Recursos Humanos.

9.10. Os softwares deverão possibilitar, quando necessário, os mecanismos operacionais de atendimento às normas do Tribunal de Contas do Estado do Espírito Santo.

9.11. Os softwares deverão possibilitar os mecanismos operacionais de atendimento integral às normas estabelecidas pela Lei Complementar n° 131/2009.

9.12. Em fase da necessidade de integração dos softwares, não serão aceitas propostas que não contiverem oferta para a totalidade do objeto desta licitação.

## **10 – REQUISITOS OBRIGATÓRIOS SISTEMAS WEB:**

10.1- Serão aceitos sistemas em linguagem web cujas características, embora não coincidentes com as dispostas aos sistemas desktop, com elas não conflitem, desde que sejam de acordo com o item 6.1.3 alínea "c" do edital.

## **11 – DA MODALIDADE**

11 - A locação dos softwares deverá ser realizada obedecendo a modalidade TOMADA DE PREÇO.

## **12 – DO TIPO**

12 - A locação dos softwares deverá ser realizada obedecendo ao critério de MELHOR TÉCNICA E PREÇO.

#### **13 – DO REGIME**

13 - A locação dos softwares deverá ser realizada obedecendo ao regime de EMPREITADA POR PREÇO GLOBAL.

## **14 – DA AVALIAÇÃO DAS PROPOSTAS TÉCNICAS**

14.1 As Propostas Técnicas serão avaliadas com atribuição de pontuação máxima de 3.000 (três mil) pontos, através de laudo final conclusivo, apurados após as devidas avaliações; comprovações e demonstrações.

Prefeitura Municipal de Brejetuba

14.2 Será desclassificada a empresa licitante que obtiver no julgamento da proposta técnica, pontuação inferior a **80% (oitenta por cento)** da pontuação máxima.

## **15 – DA AVALIAÇÃO DAS PROPOSTAS DE PREÇOS**

15 - As Propostas de Preços (PP), considerando o valor global, serão avaliadas e valorizadas segundo o seguinte critério:

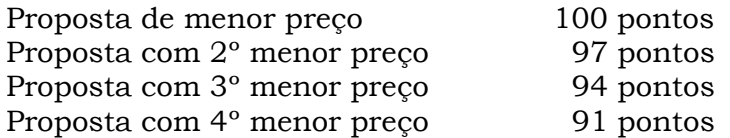

E assim por diante, decrescendo de 03 (três) em 03 (três) pontos, com o mesmo critério acima descrito.

#### **16 – DA CLASSIFICAÇÃO FINAL**

16 - Para efeitos de identificar a classificação final das empresas licitantes será atribuído, como fator de ponderação, o Peso 07 (sete) à Proposta Técnica (PT) e Peso 03 (três) à Proposta de Preço (PP) e a média ponderada (MP) será obtida através da seguinte fórmula:

 $NF = (NT x 7) + (NP x 3)$ 

#### **17 – DO VALOR MÁXIMO ACEITO**

#### **1. Locação e manutenção dos softwares**

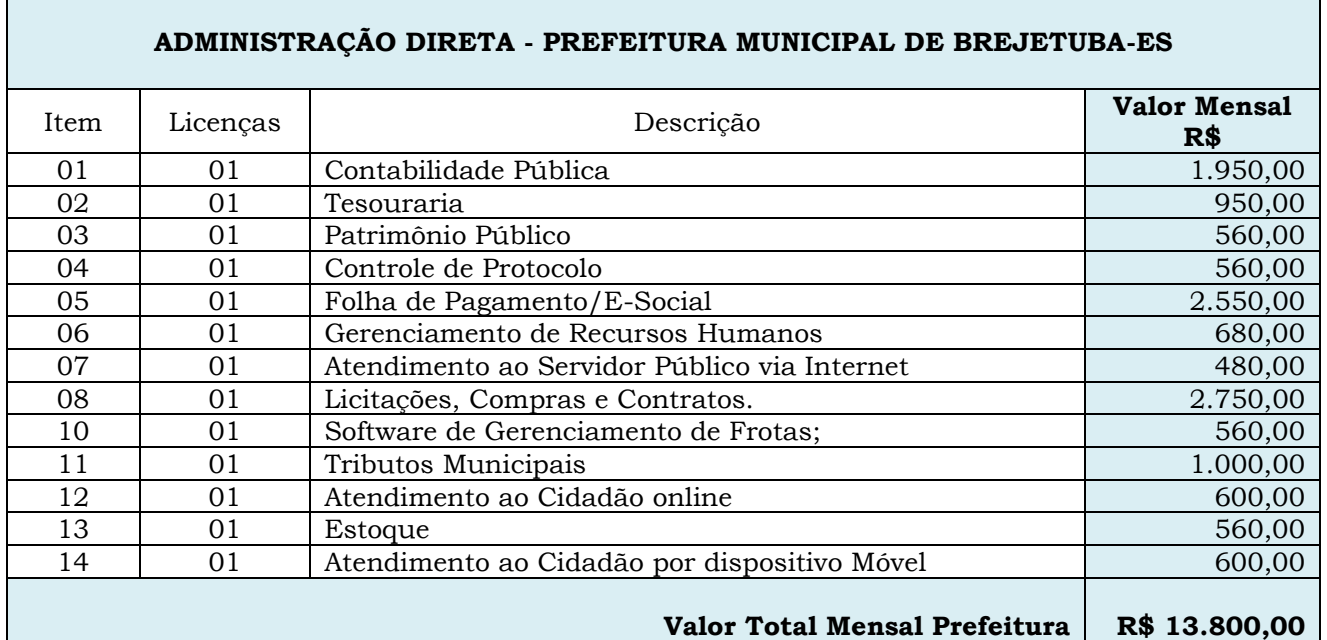

Prefeitura Municipal de Brejetuba

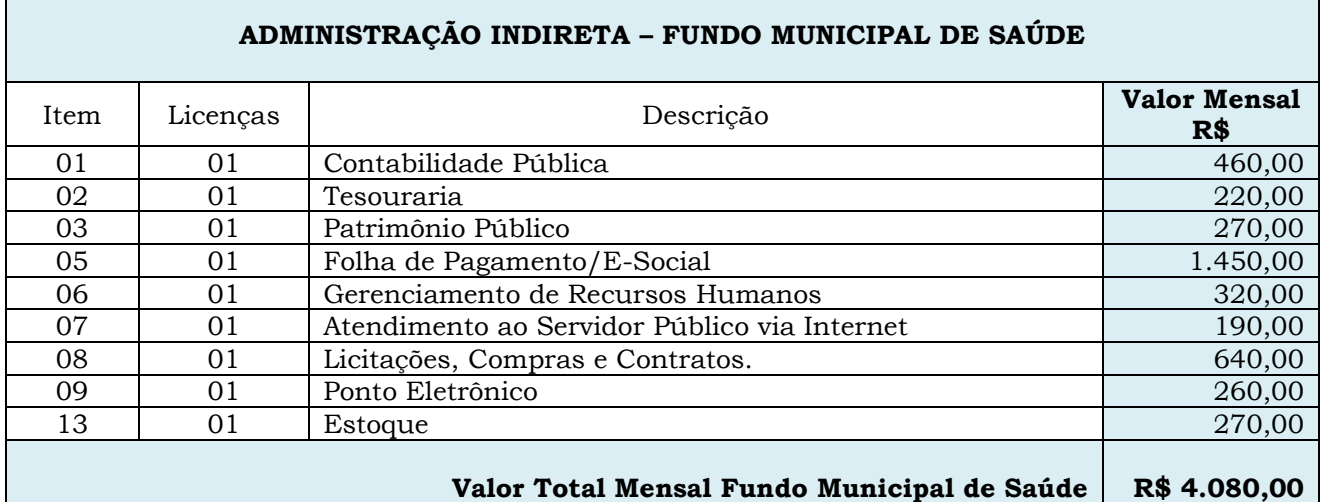

## **2. Serviços técnicos (Parcela Única) – Prefeitura**

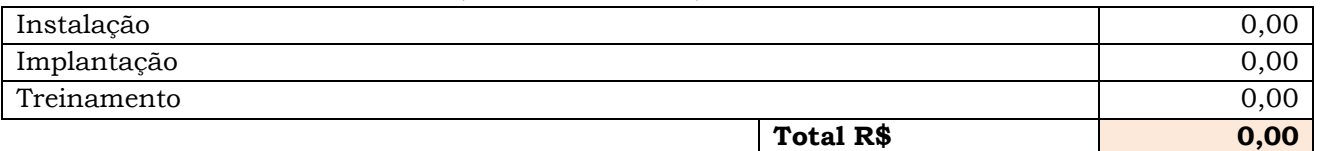

#### **3. Serviços técnicos (Parcela Única) – Fundo Municipal de Saúde**

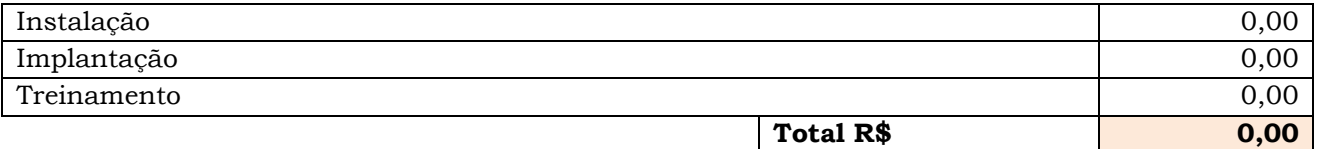

#### **4. Valor mensal (Prefeitura + Fundo)**

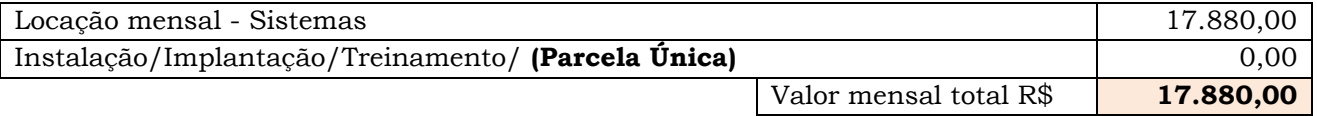

#### **5. Valor Global 12 meses (Prefeitura + Fundo)**

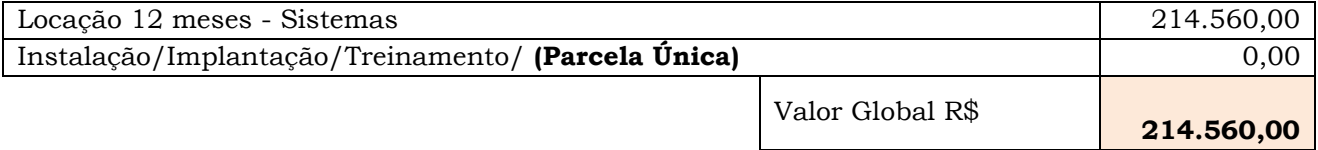

**Valor Global 12 meses**: R\$214.560,00 (duzentos e quatoeze mil quinhentos e sessenta reais)

Brejetuba, ES, xx de abril de 2019.